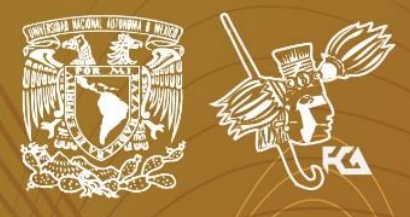

Universidad Nacional Autónoma de México Facultad de Contaduría y Administración Sistema Universidad Abierta y Educación a Distancia

8%

 $12%$ 

68%

# Licenciatura en Contaduría **Estadística II**

# Cuademode

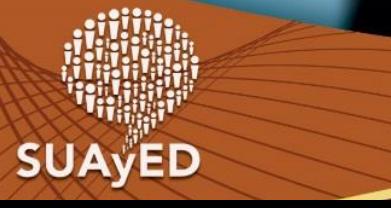

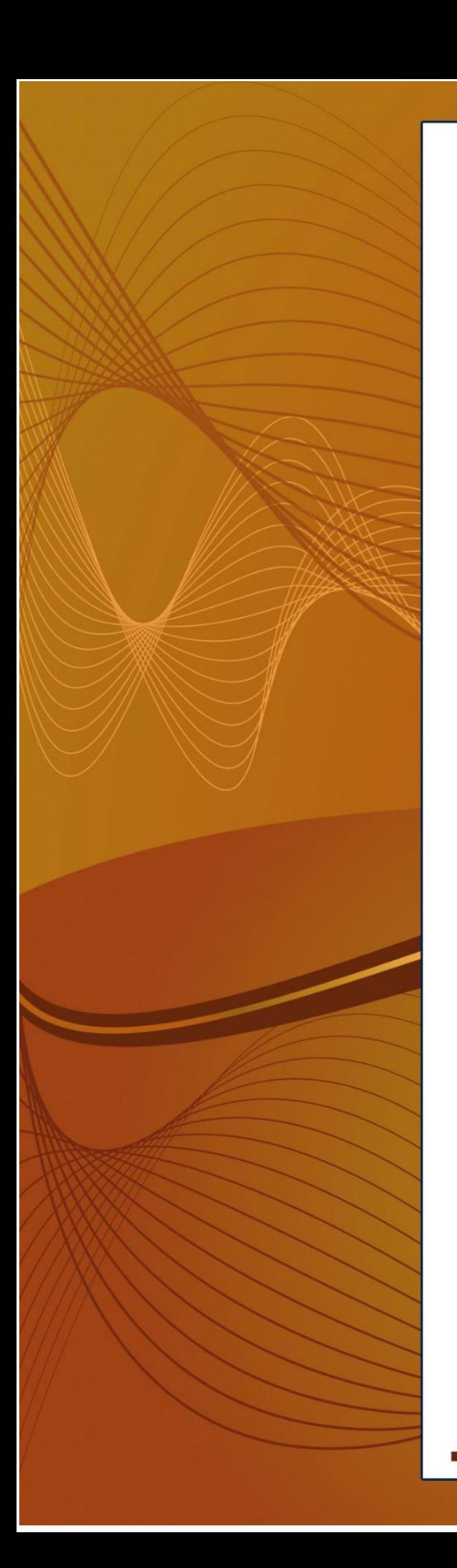

#### **COLABORADORES**

**DIRECTOR DE LA FCA** Dr. Juan Alberto Adam Siade

**SECRETARIO GENERAL** L.C. y E.F. Leonel Sebastián Chavarría

**– – – –**

**COORDINACIÓN GENERAL**  Mtra. Gabriela Montero Montiel Jefe de la División SUAyED-FCA-UNAM

**COORDINACIÓN ACADÉMICA** Mtro. Francisco Hernández Mendoza FCA-UNAM

> – – – – **AUTORES**

Mtra. Adriana Rodríguez Domínguez Lic. Manuel García Minjares

**DISEÑO INSTRUCCIONAL** Laura Antonia Fernández Lapray

**CORRECCIÓN DE ESTILO** Mtro. José Alfredo Escobar Mellado

**DISEÑO DE PORTADAS**

L.CG. Ricardo Alberto Báez Caballero Mtra. Marlene Olga Ramírez Chavero L.DP. Ethel Alejandra Butrón Gutiérrez

**DISEÑO EDITORIAL** Mtra. Marlene Olga Ramírez Chavero

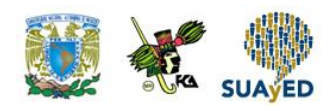

#### **Contenido**

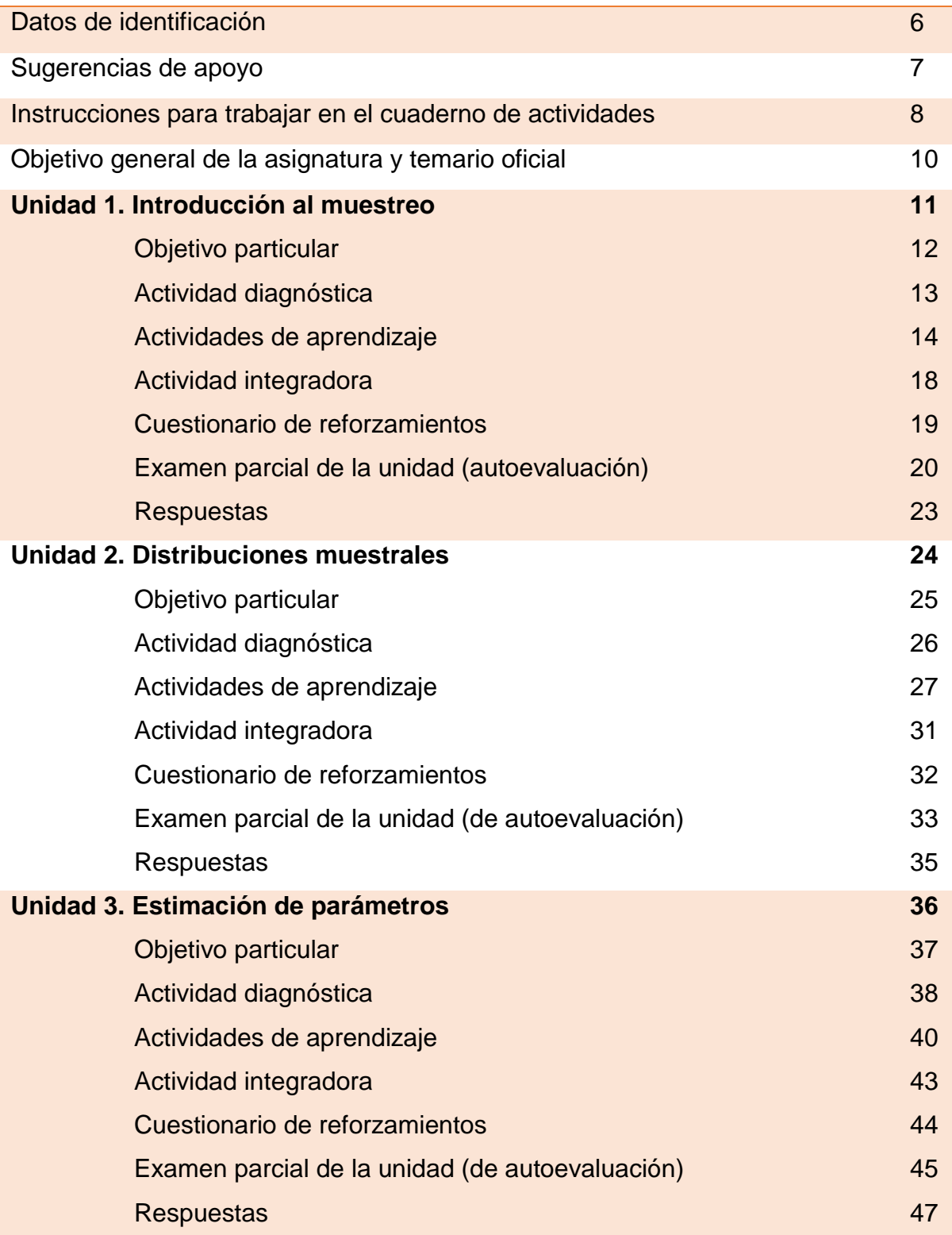

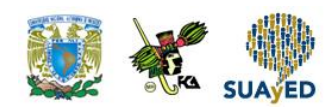

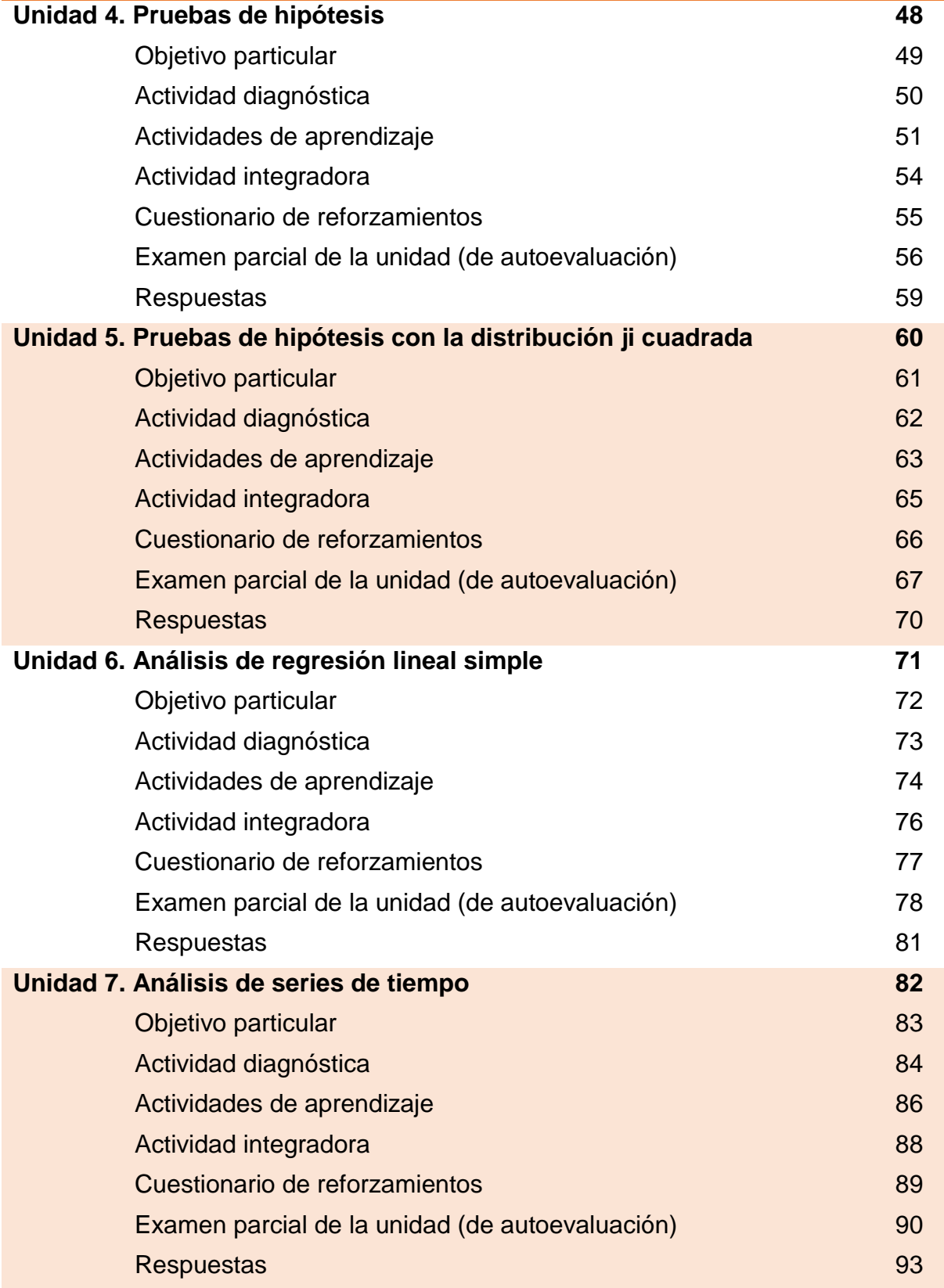

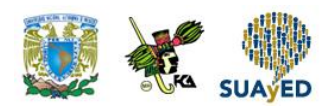

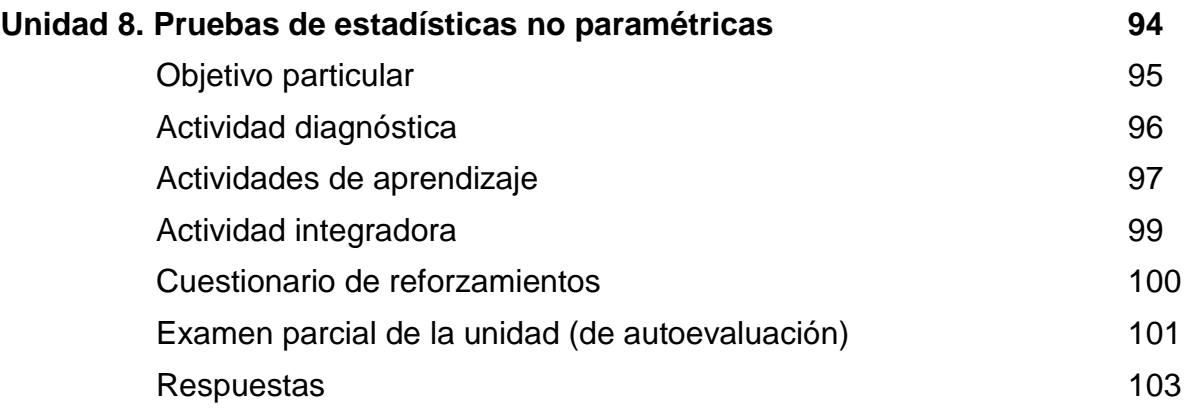

۰

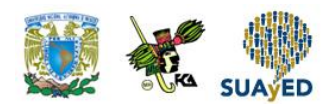

## **DATOS DE IDENTIFICACIÓN**

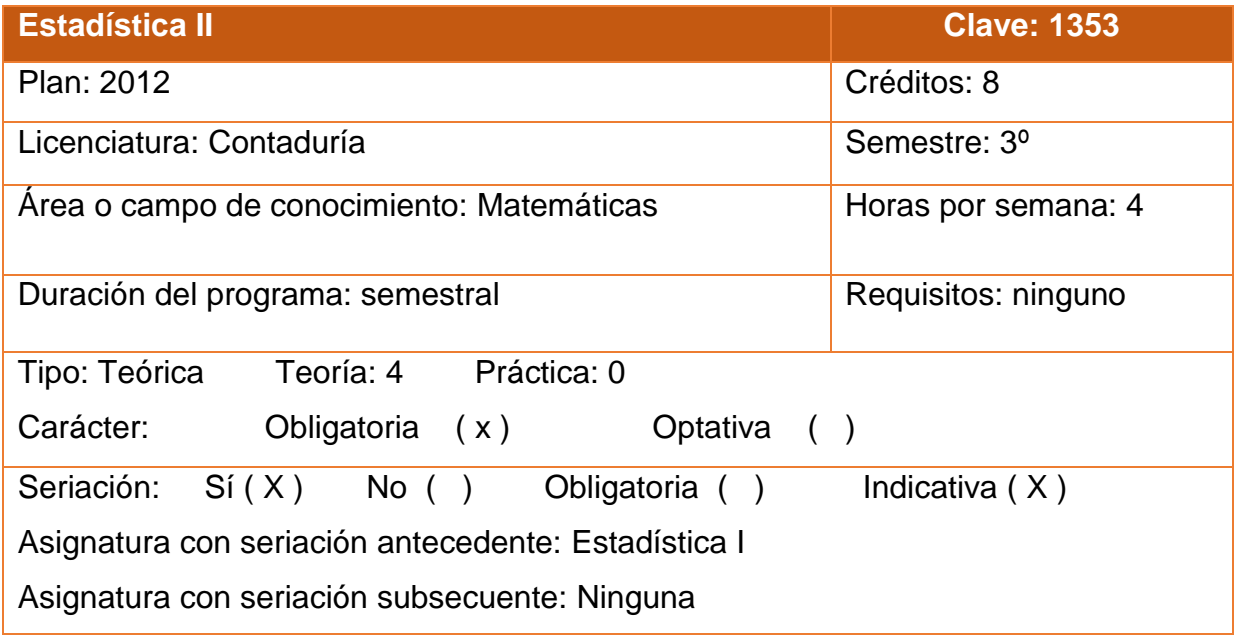

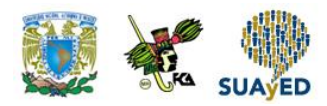

## **SUGERENCIAS DE APOYO**

- Trata de compartir tus experiencias y comentarios sobre la asignatura con tus compañeros, a fin de formar grupos de estudio presenciales o a distancia (comunidades virtuales de aprendizaje, a través de foros de discusión y correo electrónico, etcétera), y puedan apoyarse entre sí.
- Programa un horario propicio para estudiar, en el que te encuentres menos cansado, ello facilitará tu aprendizaje.
- Dispón de periodos extensos para al estudio, con tiempos breves de descanso por lo menos entre cada hora si lo consideras necesario.
- Busca espacios adecuados donde puedas concentrarte y aprovechar al máximo el tiempo de estudio.

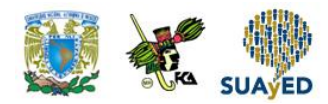

## **Instrucciones para trabajar con el cuaderno de actividades**

El programa de la asignatura consta de 8 unidades. Por cada unidad encontrarás una serie de actividades, el número de las mismas varía de acuerdo a la extensión de la unidad.

Notarás que casi todas las unidades comienzan con la elaboración de un mapa conceptual o mental, esto es con el fin de que tu primera actividad sea esquematizar el contenido total de la unidad para que tengan una mejor comprensión, y dominio total de los temas.

Te recomendamos que leas detenidamente cada actividad a fin de que te quede claro que es lo que tienes que realizar. Si al momento de hacerlo algo no queda claro, no dudes en solicitar el apoyo de tu asesor quien te indicará la mejor forma de realizar tu actividad en asesorías semipresenciales o por correo electrónico para los alumnos de la modalidad abierta, o bien para la modalidad a distancia a través de los medios proporcionados por la plataforma.

Te sugerimos (salvo la mejor opinión de tu asesor), seguir el orden de las unidades y actividades, pues ambas están organizadas para que tu aprendizaje sea gradual. En el caso de los alumnos de la modalidad a distancia, la entrega de actividades está sujeta al plan de trabajo establecido por cada asesor y el trabajo es directamente en plataforma educativa:

**<http://fcaenlinea1.unam.mx/licenciaturas/>**

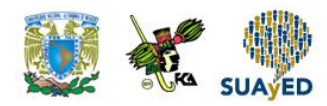

La forma en que deberás responder a cada actividad dependerá de la instrucción dada (número de cuartillas, formatos, si hay que esquematizar etcétera).

Una vez que hayas concluido las actividades entrégalas a tu asesor si así él te lo solicita. Los alumnos de la modalidad a distancia, deberán realizar la actividad directamente en la plataforma educativa de acuerdo a la instrucción dada.

Te invitamos a que trabajes estas actividades con el mayor entusiasmo, pues fueron elaboradas considerando apoyarte en tu aprendizaje de la asignatura de Conceptos Jurídicos Fundamentales.

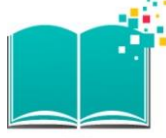

#### **Indicaciones:**

Notarás que tanto los cuestionarios de reforzamiento como las actividades de aprendizaje, contienen instrucciones tales como "adjuntar archivo", "trabajo en foro", "texto en línea", "trabajo en wiki o en Blog", indicaciones que aplican específicamente para los estudiantes del SUAYED de la modalidad a distancia. Los alumnos de la modalidad abierta, trabajarán las actividades de acuerdo a lo establecido por el asesor de la asignatura en su plan de trabajo, incluyendo lo que sé y lo que aprendí.

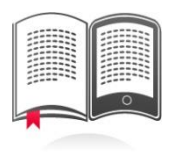

#### **Biblioteca Digital:**

Para tener acceso a otros materiales como libros electrónicos, es necesario que te des de alta a la Biblioteca Digital de la UNAM (BIDI).

Puedes hacerlo desde la página principal de la FCA<http://www.fca.unam.mx/> **Alumnos, >Biblioteca >Biblioteca digital >Clave para acceso remoto >Solicita tu cuenta**. Elige la opción de "Alumno" y llena los campos solicitados. Desde este sitio, también puedes tener acceso a los libros electrónicos.

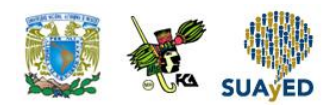

#### **OBJETIVO GENERAL**

Al finalizar el curso, el alumno será capaz de inferir las características de una población con base en la información contenida, así como de contrastar diversas pruebas para la toma de decisiones.

# **TEMARIO OFICIAL**

#### **(horas 64)**

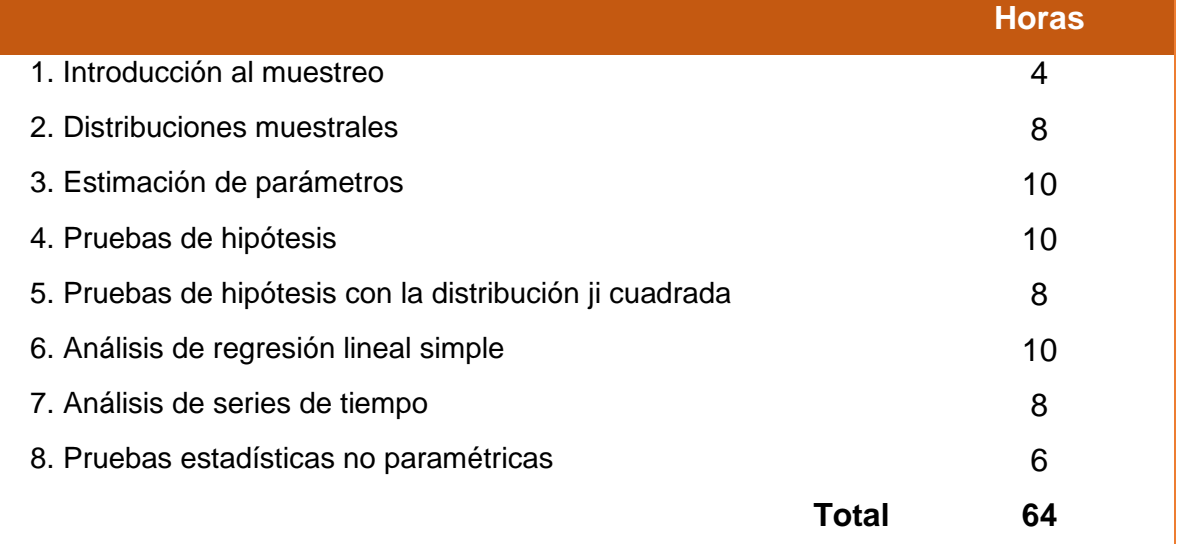

#### **UNIDAD 1**

# **Introducción al muestreo**

## **OBJETIVO PARTICULAR**

Al terminar la unidad, el alumno reconocerá los diferentes tipos de muestreo y sus características.

### **TEMARIO DETALLADO**

#### **(4 horas)**

#### **1. Introducción al muestreo**

- 1.1. Parámetros estadísticos y estimadores
- 1.2. Estimación de parámetros y pruebas de hipótesis
- 1.3. Muestreo aleatorio y muestreo de juicio
- 1.4. Muestras únicas y muestras múltiples
- 1.5. Muestras independientes y muestras relacionadas
- 1.6. Tipos de muestreo aleatorio

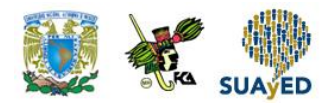

## **ACTIVIDAD DIAGNÓSTICA LO QUE SÉ**

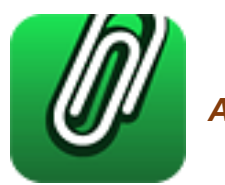

*Adjuntar archivo.*

Sean los siguientes conjuntos:

- U = {Los números enteros del 1 al 100}
- $A = \{Los números enteros pares del 1 al 100\}$
- $B = \{Los números primos del 1 al 100\}$

Con la información anterior, responde:

- 1. ¿Cuál de los tres conjuntos contiene toda la información?
- 2. ¿Qué conjuntos están contenidos en el anterior?
- 3. Define un conjunto C conformado con 10 elementos del conjunto A.
- 4. Define un conjunto D conformado con 10 elementos del conjunto B.
- 5. ¿Qué criterios se consideraron para seleccionar los elementos de los conjuntos C y D?

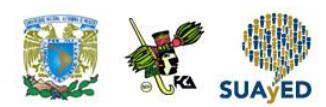

### **ACTIVIDADES DE APRENDIZAJE**

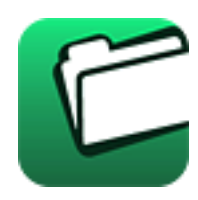

**Unidad 1, actividad inicial.** *Adjuntar archivo.* A partir del estudio de la bibliografía específica sugerida, elabora un mapa conceptual u [organizador gráfico](http://jocotepec.sems.udg.mx/inicio/orientacion/Organizadores%20Graficos.pdf) con los temas de la unidad. Puedes auxiliarte de algunos programas como Mindjet [MindManager.](https://dl.dropboxusercontent.com/s/k3bnkufscfe4cu1/SetupMindManager8.exe?token_hash=AAHgTWPMmy_iFEdun4ildkfieHLmhA-CH3VptpJBRpr36Q&dl=1)

**1. Unidad 1, actividad 1.** *Adjuntar archivo.* La siguiente tabla muestra el número de horas que 200 estudiantes de la Facultad de Contaduría y Administración dedican a estudiar al día después de clases.

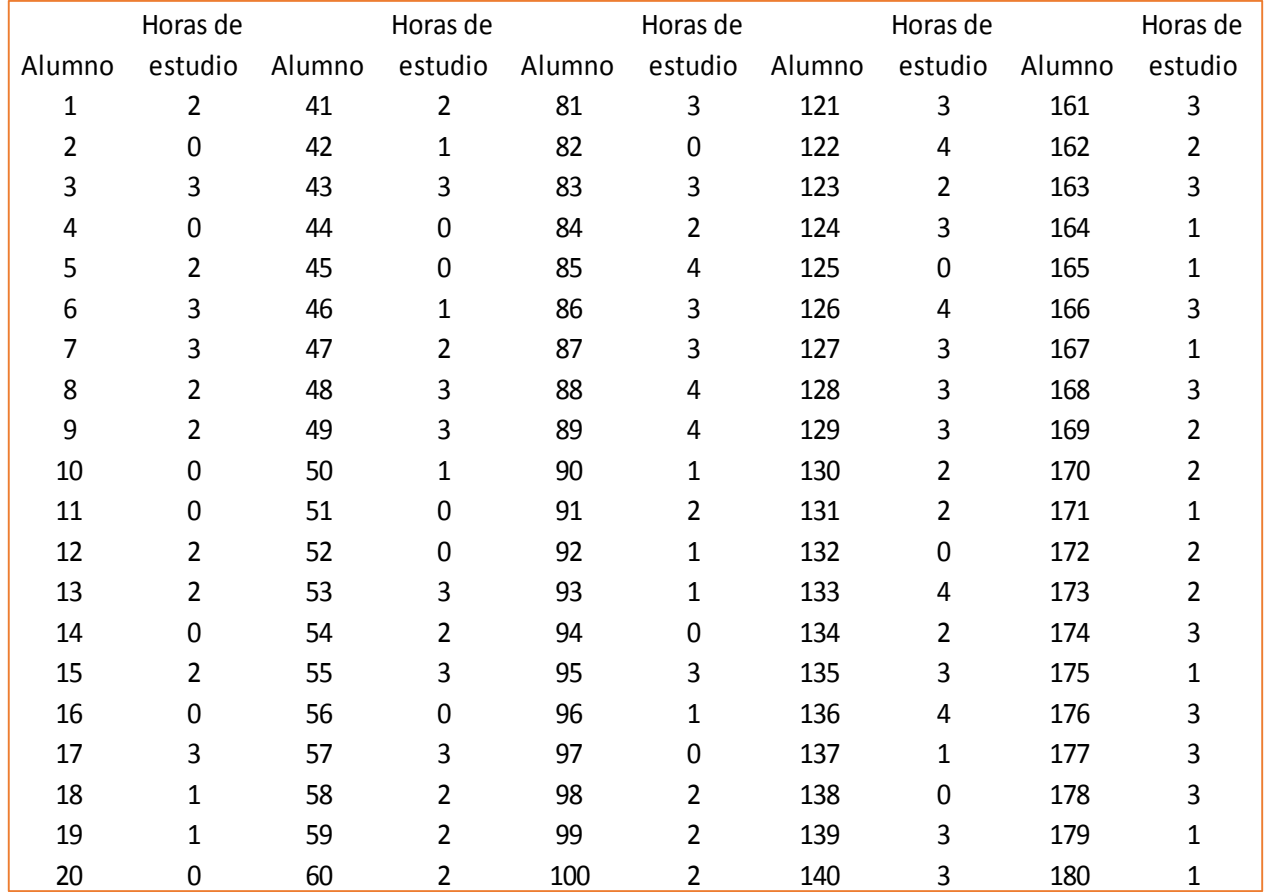

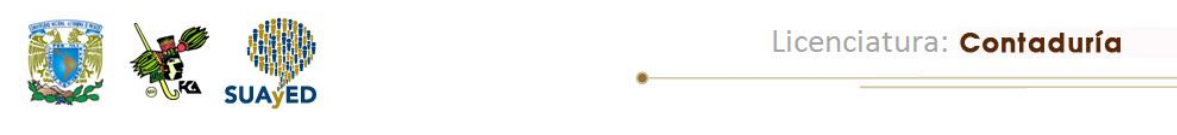

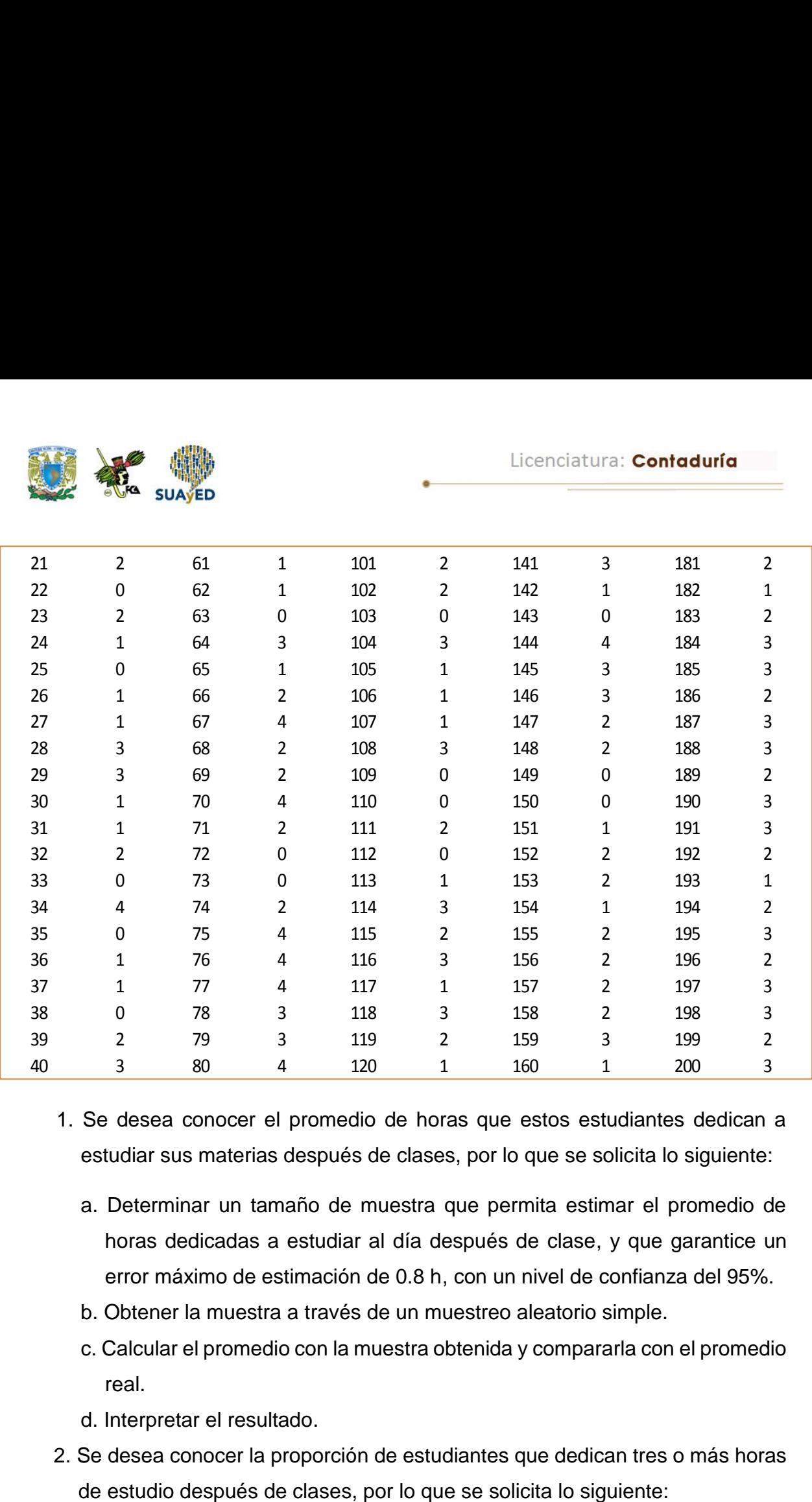

- 1. Se desea conocer el promedio de horas que estos estudiantes dedican a estudiar sus materias después de clases, por lo que se solicita lo siguiente:
	- a. Determinar un tamaño de muestra que permita estimar el promedio de horas dedicadas a estudiar al día después de clase, y que garantice un error máximo de estimación de 0.8 h, con un nivel de confianza del 95%.
	- b. Obtener la muestra a través de un muestreo aleatorio simple.
	- c. Calcular el promedio con la muestra obtenida y compararla con el promedio real.
	- d. Interpretar el resultado.
- 2. Se desea conocer la proporción de estudiantes que dedican tres o más horas

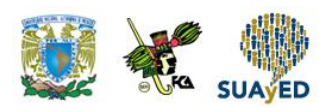

- a. Determinar un tamaño de muestra que permita estimar la proporción de estudiantes que estudian tres horas o más, con un nivel de confianza del 90% y un error de cinco puntos porcentuales.
- b. Obtener la muestra a través de un muestreo sistemático.
- c. Calcular la proporción de estudiantes con tres horas o más de estudio después de clase con la muestra obtenida, y compararla con la proporción real.
- d. Interpretar el resultado.
- 3. Uno de los responsables del estudio considera que no es necesario realizar un muestreo aleatorio, por lo que se solicita lo siguiente:
	- a. Proponer un tamaño de una muestra aplicando un tipo de muestreo de juicio.
	- b. Seleccionar una muestra aplicando dicho muestreo de juicio.
	- c. Calcular alguna de las siguientes medidas: el promedio de horas de estudio dedicadas después de clases o la proporción de estudiantes con tres o más horas de estudio después de clase con la muestra obtenida, y comparar con los resultados reales y con los obtenidos de la muestra aleatoria simple o sistemática.
	- d. Interpretar los resultados.
- **2. Unidad 1, actividad 2.** *Adjuntar archivo.* Se realizará una investigación a fin de estudiar el efecto del estado civil y sexo de los dueños de microempresas en la aplicación efectiva del método administrativo dentro de sus negocios. La población de interés se distribuye de la siguiente manera:

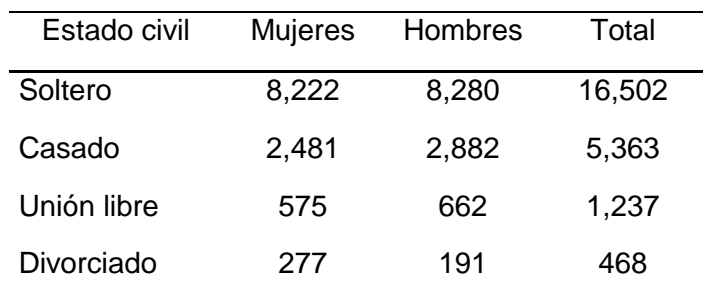

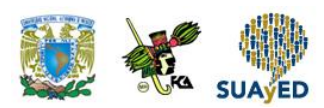

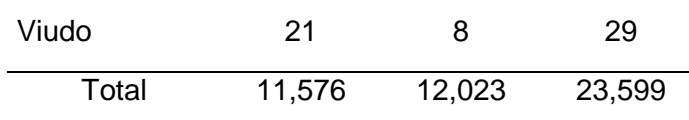

Se realizará un muestreo para recabar la información.

- 1. Determina qué parámetro(s) se estimará(n).
- 2. Propón un tipo de muestreo para aplicar en esta población.
- 3. Propón un tamaño de muestra que garantice resultados con un nivel de confianza de 90%.
- 4. Explica cómo estaría conformada la muestra.

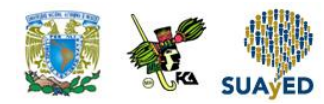

## **ACTIVIDAD INTEGRADORA LO QUE APRENDÍ**

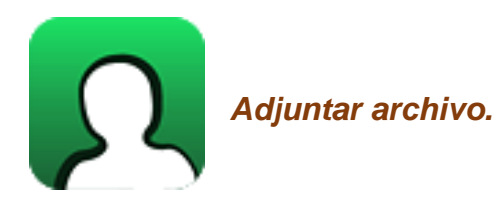

Se desea realizar un estudio del aprovechamiento de los alumnos que cursan en el semestre actual la materia de Estadística Inferencial en la Facultad de Contaduría y Administración de la UNAM en la modalidad escolarizada, Abierta y a Distancia. Los resultados se mostrarán a la Dirección de la entidad. Propón un diseño de muestra que garantice resultados confiables para llevar a cabo una toma de decisiones adecuada.

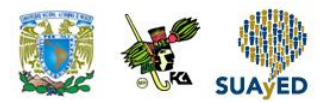

## **CUESTIONARIO DE REFORZAMIENTO**

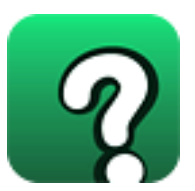

*Adjuntar archivo.* **Responde las siguientes preguntas.**

- 1. ¿Cuál es el objetivo de la estadística inferencial?
- 2. ¿Qué es el muestreo?
- 3. ¿Qué es una población?
- 4. ¿Qué es una muestra?
- 5. ¿Qué se desea estimar con un muestreo?
- 6. ¿Qué significa tener una muestra representativa?
- 7. ¿Cómo se divide el muestreo?
- 8. ¿Cuáles son los tipos del muestreo probabilístico?
- 9. ¿Cuál es la diferencia entre el muestreo estratificado y uno por conglomerados?
- 10. ¿Qué información se requiere para calcular el tamaño de muestra para estimar una media poblacional empleando un muestreo aleatorio simple?
- 11. ¿Qué información se requiere para calcular el tamaño de muestra para estimar una proporción poblacional empleando un muestreo aleatorio simple?

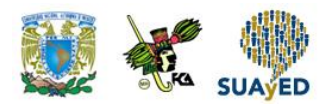

## **EXAMEN PARCIAL**

#### **(de autoevaluación)**

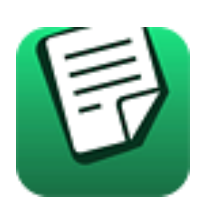

*I. Elige la respuesta correcta a las siguientes preguntas.*

1. Subconjunto de la población analizado para obtener un resultado referente a una población.

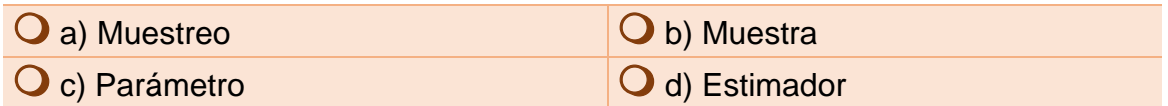

- 2. Lista de inscritos en un ciclo escolar, directorio de números telefónicos, listado del INEGI de los habitantes del estado de Puebla, son ejemplos de:
- $\overline{O}$  a) Muestra **b**) Muestra representativa Q c) Subconjunto **Q** d) Marco muestral
- 3. Medida que describe el comportamiento de una variable poblacional.

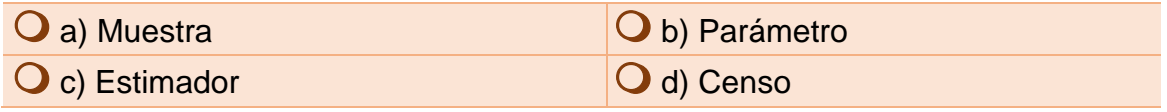

4. Muestreo que considera la aleatoriedad y emplea métodos estadísticos; los resultados se extrapolan a una población.

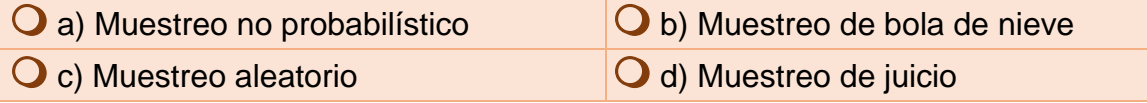

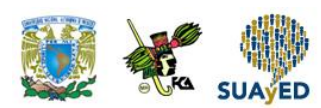

5. Tipos de muestreo no probabilístico.

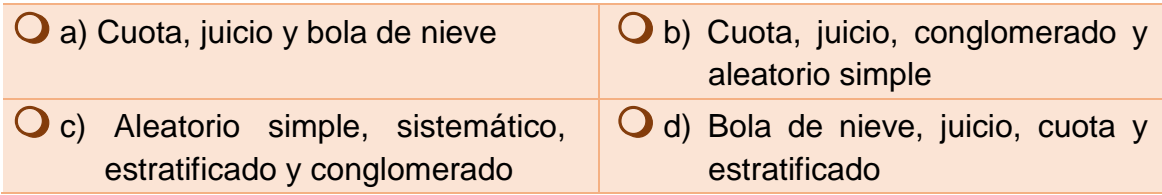

6. Tipo de muestreo no probabilístico utilizado cuando es difícil obtener la información de un evento.

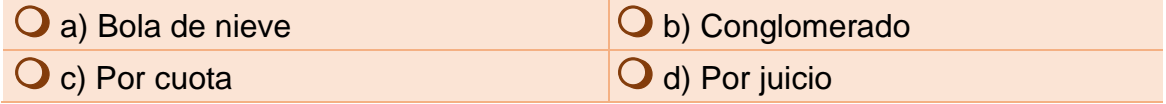

7. Tipo de muestreo probabilístico donde las unidades de la población son seleccionadas cada número determinado.

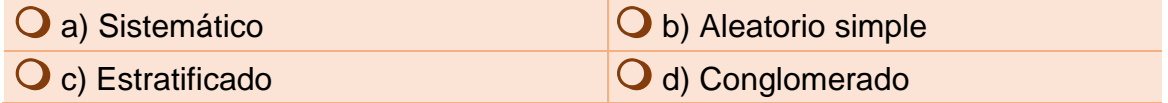

8. Es la diferencia entre el valor del estimador muestral y el valor del parámetro poblacional.

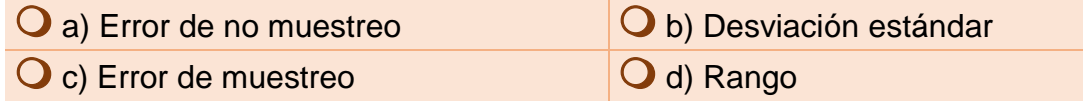

9. **.** La fórmula  $n = \frac{Z^2pq}{r^2}$  $\frac{P-1}{e^2}$  se emplea para calcular el tamaño de la muestra para:

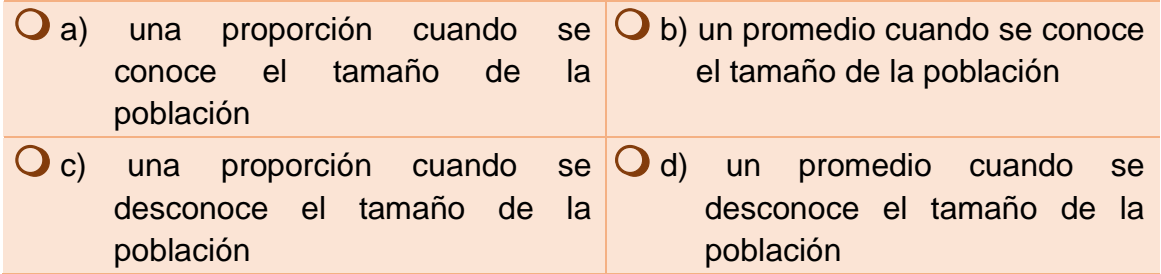

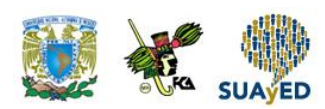

10. Pasos para extraer una muestra en Excel.

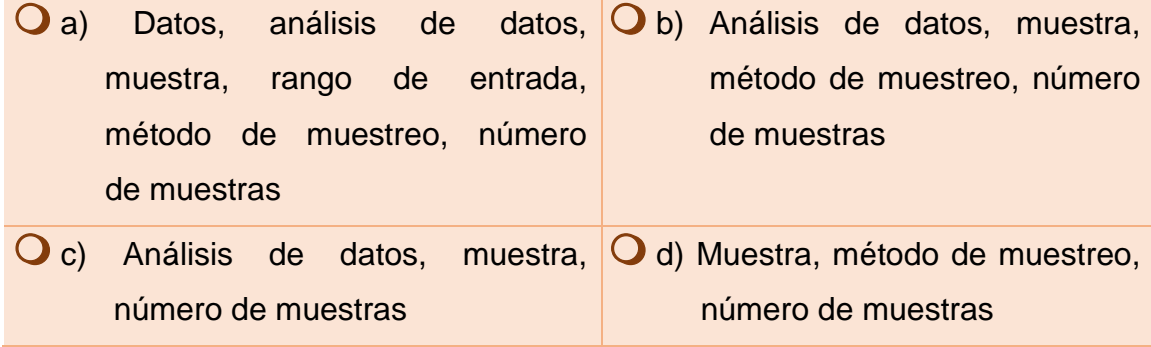

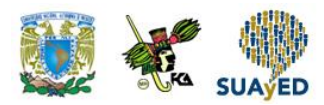

## **RESPUESTAS EXAMEN DE AUTOEVALUACIÓN**

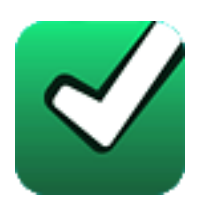

En este apartado encontrarás las respuestas al examen por unidad.

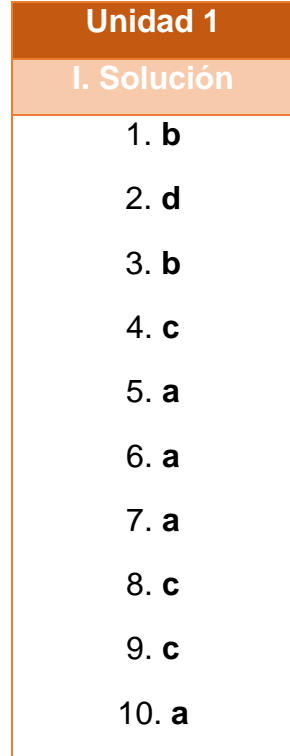

#### **UNIDAD 2**

# **Distribuciones muestrales**

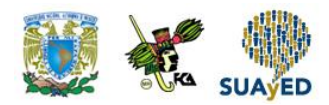

## **OBJETIVO PARTICULAR**

Al terminar la unidad, el alumno identificará e interpretará los diferentes tipos de distribuciones muestrales.

#### **TEMARIO DETALLADO**

#### **(8 horas)**

#### **2. Distribuciones muestrales**

- 2.1. La distribución muestral de la media
- 2.2. El teorema central del límite
- 2.3. La distribución muestral de la proporción
- 2.4. La distribución muestral de la varianza

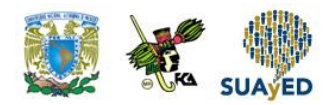

## **ACTIVIDAD DIAGNÓSTICA LO QUE SÉ**

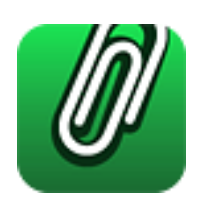

*Adjuntar archivo.*

Relaciona las siguientes columnas:

- 1. Distribución de probabilidad.
- 
- 
- 
- 5. Variable aleatoria continua.
- 6. Variable aleatoria discreta.
- ( ) Valor numérico del resultado de un experimento.
- 2. Función de probabilidad. ( ) Toma cualquier valor finito de valores.
- 3. Valor esperado. ( ) Distribución de las probabilidades que puede tomar una variable aleatoria.
- 4. Variable aleatoria. ( ) Indicador del valor central de una variable aleatoria.
	- ( ) Toma cualquier valor en un intervalo.
	- ( ) Proporciona la probabilidad de que *x* tome un valor.

.

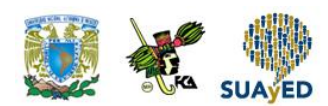

#### **ACTIVIDADES DE APRENDIZAJE**

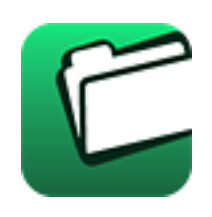

**Unidad 2, actividad inicial.** *Adjuntar archivo.* A partir del estudio de la bibliografía específica sugerida, elabora un mapa conceptual u [organizador gráfico](http://jocotepec.sems.udg.mx/inicio/orientacion/Organizadores%20Graficos.pdf) con los temas de la unidad. Puedes auxiliarte de algunos programas como Mindjet [MindManager.](https://dl.dropboxusercontent.com/s/k3bnkufscfe4cu1/SetupMindManager8.exe?token_hash=AAHgTWPMmy_iFEdun4ildkfieHLmhA-CH3VptpJBRpr36Q&dl=1)

**1. Unidad 2, actividad 1.** *Adjuntar archivo.* A continuación se muestra el rendimiento de los préstamos realizados por una casa de empeño durante el último ejercicio fiscal.

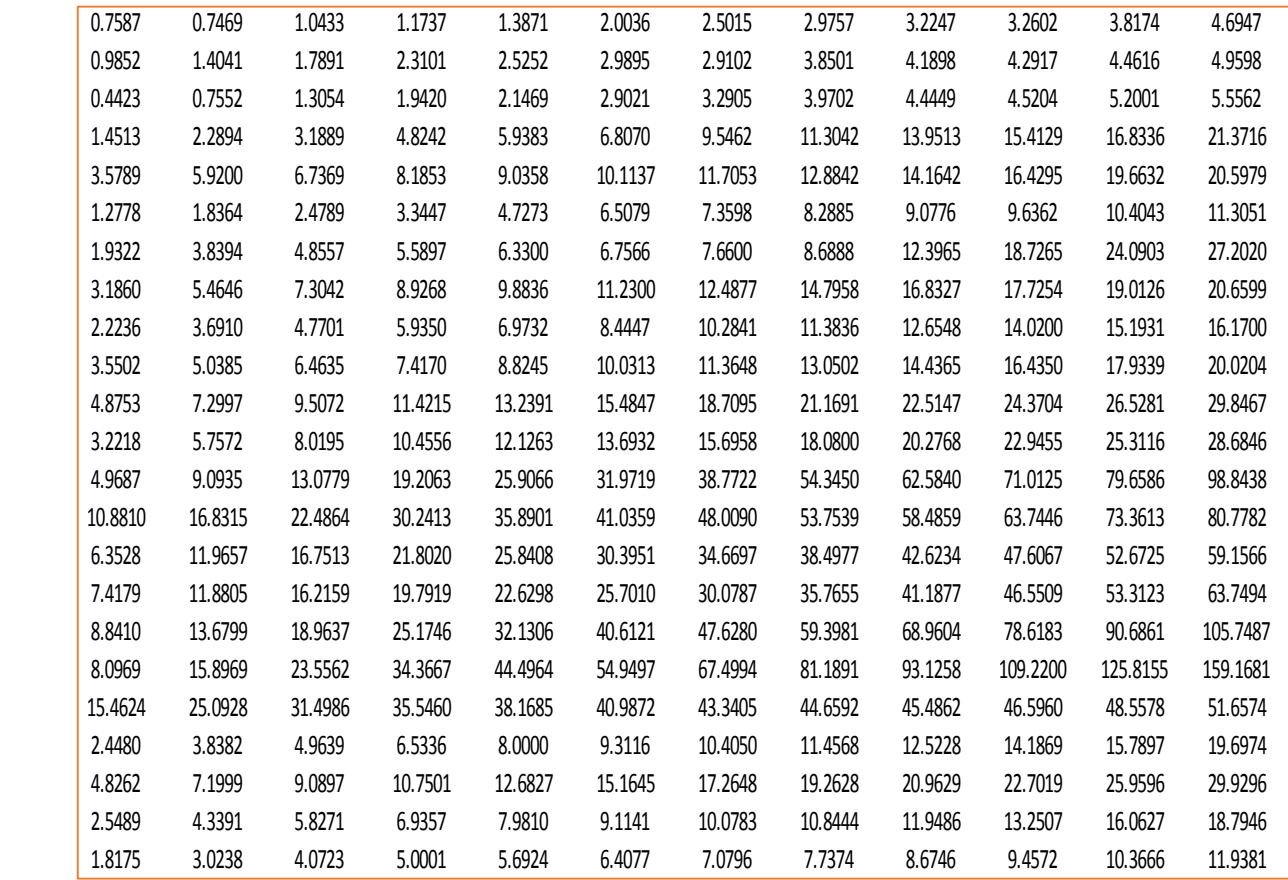

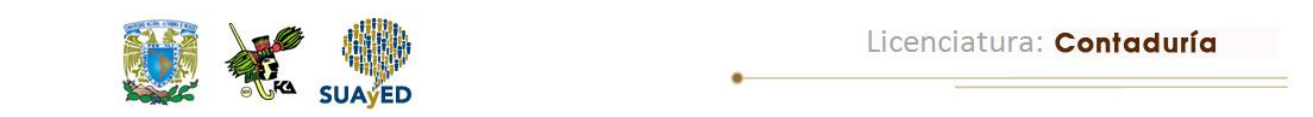

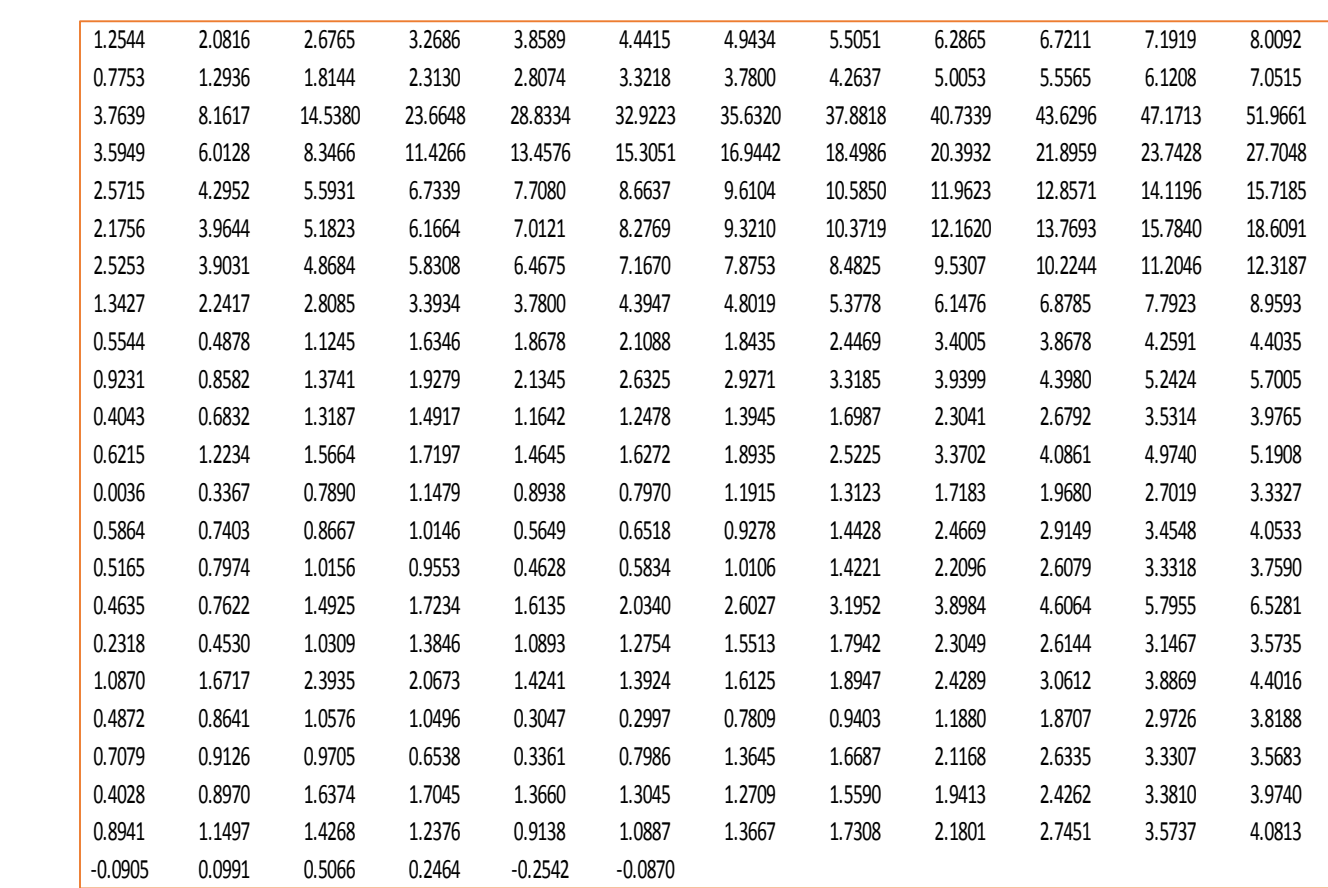

Con la información anterior, realiza lo siguiente:

- 1. Calcula el promedio, la varianza, la desviación estándar y la proporción de rendimientos menores o iguales a 1.
- 2. Calcula el tamaño de una muestra que garantice un nivel de confianza del 95% y un error de estimación de 0.55 para identificar el rendimiento promedio.
- 3. Con el tamaño de muestra calculado, calcula la probabilidad de que el promedio muestral sea mayor a 5.5.
- 4. Con el mismo tamaño de muestra, calcula la probabilidad de que la proporción muestral de rendimientos menores o iguales a uno sea inferior a 0.3.
- 5. Calcula la probabilidad de que la variabilidad muestral supere a la poblacional. Apóyate en el mismo tamaño de muestra.

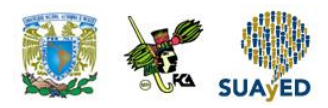

- 6. Selecciona de forma aleatoria los elementos de la muestra.
- 4. Con los valores de la muestra, calcula el promedio, varianza, desviación estándar y proporción de rendimientos menores o iguales a 1.
- 8. Compara los resultados muestrales con los poblacionales, y con base en esto califica la calidad de sus resultados.
- **2. Unidad 2, actividad 2.** *Adjuntar archivo.* A continuación se muestra el número de docentes de posgrado en 96 municipios del país durante el ciclo escolar 2013-2014.

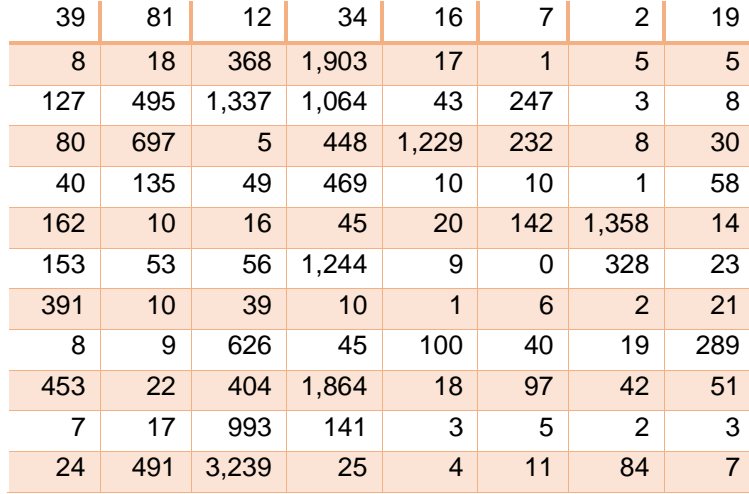

Fuente: elaboración propia con información de [http://planeacion.sep.gob.mx/principalescifras/,](http://planeacion.sep.gob.mx/principalescifras/) consultada el 14 de julio de 2015.

Con la intención de realizar un estudio sobre las condiciones laborales de los docentes de posgrado en estos municipios, se elegirá una muestra aleatoria de ellos, y en los municipios elegidos se les entrevistará a todos. Con base en lo anterior, realiza lo siguiente:

- 1. Calcula el promedio, la varianza, la desviación estándar y la proporción de municipios con 300 o más docentes de posgrado.
- 2. Calcula el tamaño de una muestra que garantice un nivel de confianza del 95% y un error de estimación de 0.55 para estimar el promedio de docentes de posgrado.

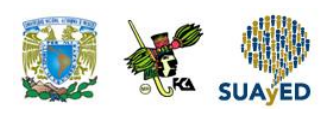

- 3. Con el tamaño de muestra calculado en el punto anterior, calcula la probabilidad de que el promedio muestral sea mayor a 500.
- 4. Con el mismo tamaño de muestra, calcula la probabilidad de que la proporción muestral de municipios con 300 o más docentes de posgrado sea mayor a 0.2.
- 5. Calcula la probabilidad de que la variabilidad muestral supere a la poblacional (básate en el mismo tamaño de muestra).
- 6. Selecciona de forma aleatoria los elementos de la muestra.
- 7. Con los valores de la muestra, calcula el promedio, varianza, desviación estándar y proporción de municipios con 300 o más docentes de posgrado.
- 8. Compara los resultados muestrales con los poblacionales, y con base en ello califica la calidad de los resultados.

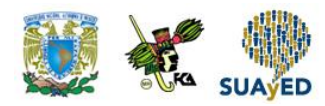

## **ACTIVIDAD INTEGRADORA LO QUE APRENDÍ**

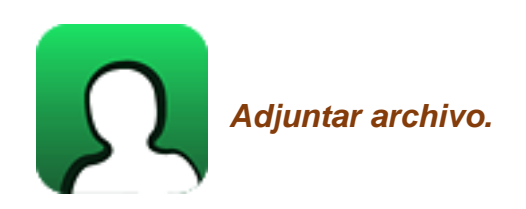

Revisa el mapa curricular (plan de estudios) de tu carrera. Incluye también las materias optativas.

- a. Determina la proporción de materias en las que puede aplicarse la estadística.
- b. Supón que, a partir del siguiente semestre, las materias que no se han cursado (incluyendo optativas) fueran asignadas aleatoriamente hasta terminar la carrera. Calcula la probabilidad de que la proporción de materias con aplicación de estadística sea mayor a 80%.

## **CUESTIONARIO DE REFORZAMIENTO**

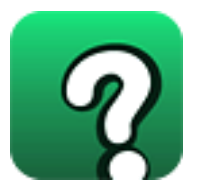

*Adjuntar archivo.* **Responde las siguientes preguntas.**

- 1. ¿Qué es una distribución muestral?
- 2. ¿Cuál es la distribución muestral de la media?
- 3. Menciona las características de la distribución t de Student.
- 4. ¿Cuándo se debe utilizar la distribución t de Student?
- 5. ¿Cuál es la distribución muestral de una proporción?
- 6. Menciona las características de la distribución χ2.
- 7. Menciona las características de la distribución F.
- 8. ¿Cuándo se utiliza una distribución F?
- 9. ¿Cuáles son los valores de la media y de la desviación estándar de una distribución normal estandarizada?
- 10. ¿Qué garantiza el teorema de límite central?

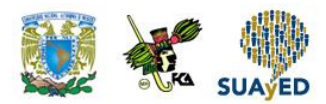

## **EXAMEN PARCIAL**

#### **(de autoevaluación)**

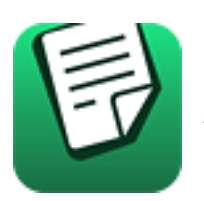

*I. Elige la respuesta correcta a las siguientes preguntas.*

#### 1. Son características de la distribución normal, EXCEPTO que la:

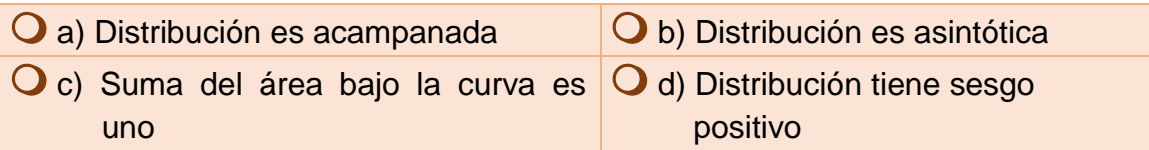

2. Función de Excel que calcula la probabilidad de una distribución normal estandarizada.

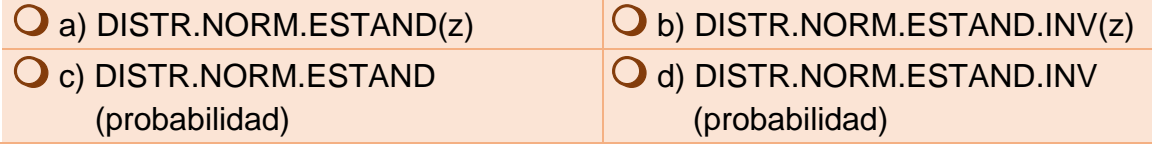

3. Distribución muestral de la media que se utiliza cuando se desconoce la varianza poblacional.

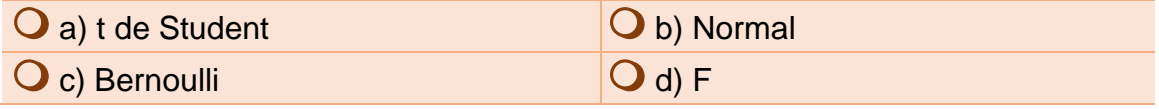

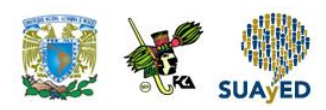

4. Distribución muestral de una media o proporción que se emplea en muestras mayores a 30 elementos.

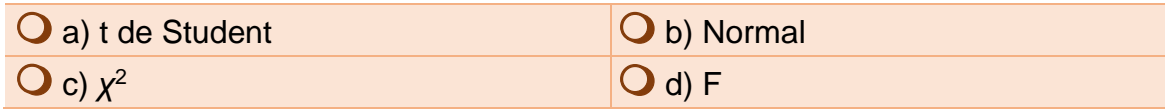

5. Distribución muestral utilizada para comparar dos varianzas.

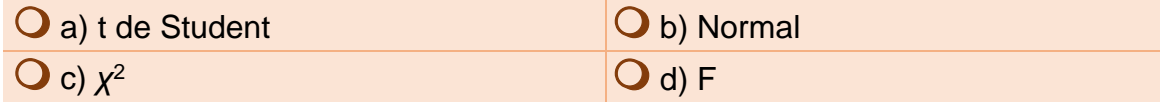

#### 6. Valor esperado de la varianza muestral s<sup>2</sup>.

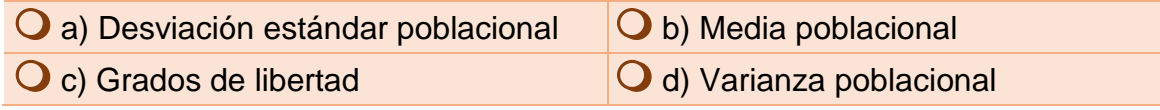

7. Distribución muestral cuyo valor esperado es el tamaño de la muestra menos uno.

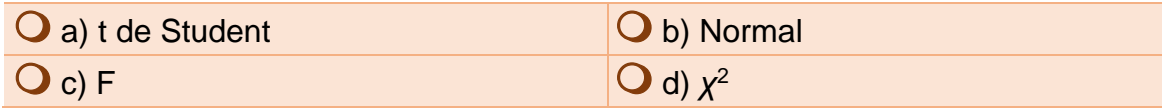

8. Son características de la distribución F, EXCEPTO que:

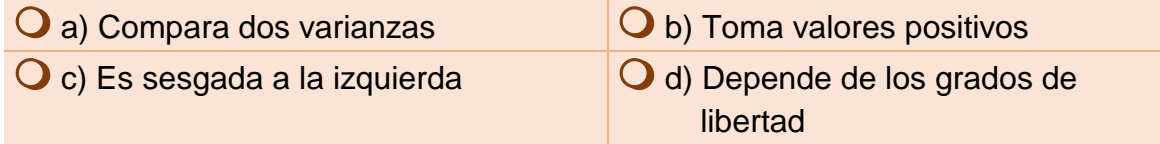

9. Teorema del límite central que garantiza que, conforme aumenta la muestra, el promedio muestral se distribuye.

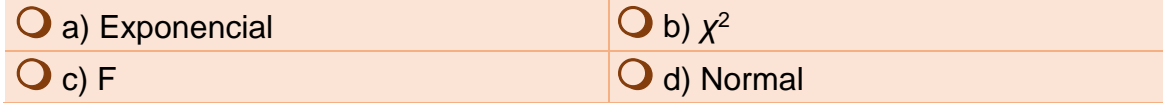

10. La distribución muestral de una proporción tiene como valor esperado:

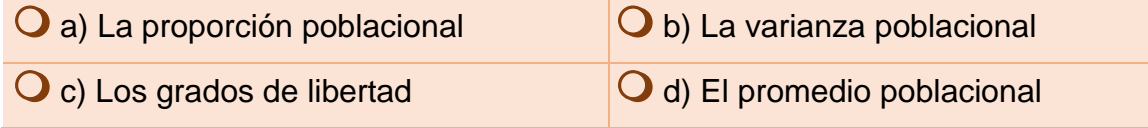

## **RESPUESTAS EXAMEN DE AUTOEVALUACIÓN**

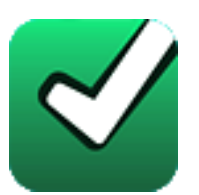

En este apartado encontrarás las respuestas al examen por unidad.

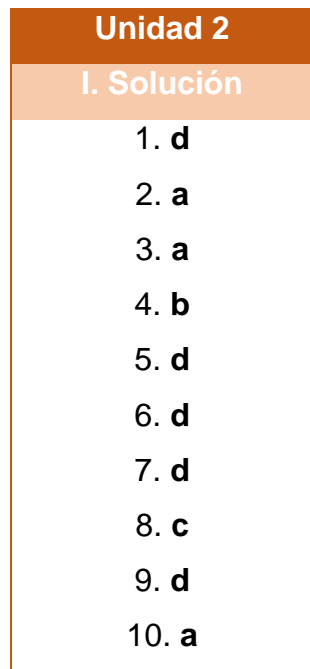

#### **UNIDAD 3**

# **Estimación de parámetros**
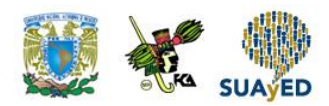

### **OBJETIVO PARTICULAR**

Al terminar la unidad, el alumno aprenderá los métodos de estimación de parámetros y su interpretación.

### **TEMARIO DETALLADO (10 horas)**

#### **3. Estimación de parámetros**

- 3.1. Estimaciones por punto y estimaciones por intervalo
- 3.2. Error de muestreo y errores que no son de muestreo
- 3.3. Propiedades de los estimadores
- 3.4. Estimación de una media con muestras grandes
- 3.5. Estimación de una media con muestras pequeñas
- 3.6. Estimación de una proporción
- 3.7. Otros intervalos de confianza

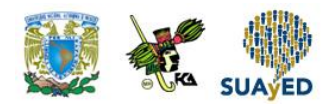

## **ACTIVIDAD DIAGNÓSTICA LO QUE SÉ**

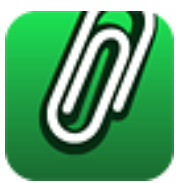

*Adjuntar archivo.*

En la siguiente tabla, se muestran las calificaciones de un grupo de 20 alumnos obtenidas en un examen parcial de Estadística II.

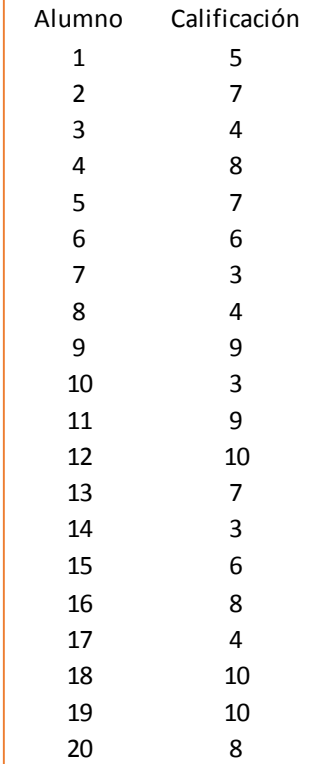

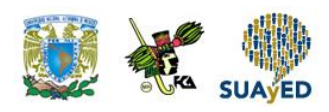

- 1. Con la información de la tabla anterior, calcula el promedio y la desviación estándar de las calificaciones registradas, así como la proporción de calificaciones mayores al promedio.
- 2. Obtén una muestra aleatoria de ocho estudiantes y calcula el promedio, la desviación estándar y la proporción de calificaciones mayores al promedio muestral.
- 3. Compara tus resultados e interpreta.

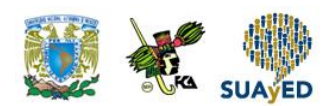

### **ACTIVIDADES DE APRENDIZAJE**

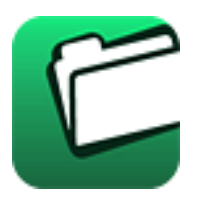

**Unidad 3, actividad inicial.** *Adjuntar archivo.* A partir del estudio de la bibliografía específica sugerida, elabora un mapa conceptual u [organizador gráfico](http://jocotepec.sems.udg.mx/inicio/orientacion/Organizadores%20Graficos.pdf) con los temas de la unidad. Puedes auxiliarte de algunos programas como Mindjet [MindManager](https://dl.dropboxusercontent.com/s/k3bnkufscfe4cu1/SetupMindManager8.exe?token_hash=AAHgTWPMmy_iFEdun4ildkfieHLmhA-CH3VptpJBRpr36Q&dl=1)**.**

**1. Unidad 3, actividad 1.** *Adjuntar archivo.* Una empresa embotelladora de agua desea realizar una estimación del número de litros que consumen al mes las personas que compran agua embotellada. La tabla siguiente muestra las respuestas de una encuesta aplicada por la empresa a 80 clientes. ¿Cuál es la cantidad de litros que consumen al día? La empresa multiplicó la respuesta del cliente por 30 días para determinar el número de litros al mes.

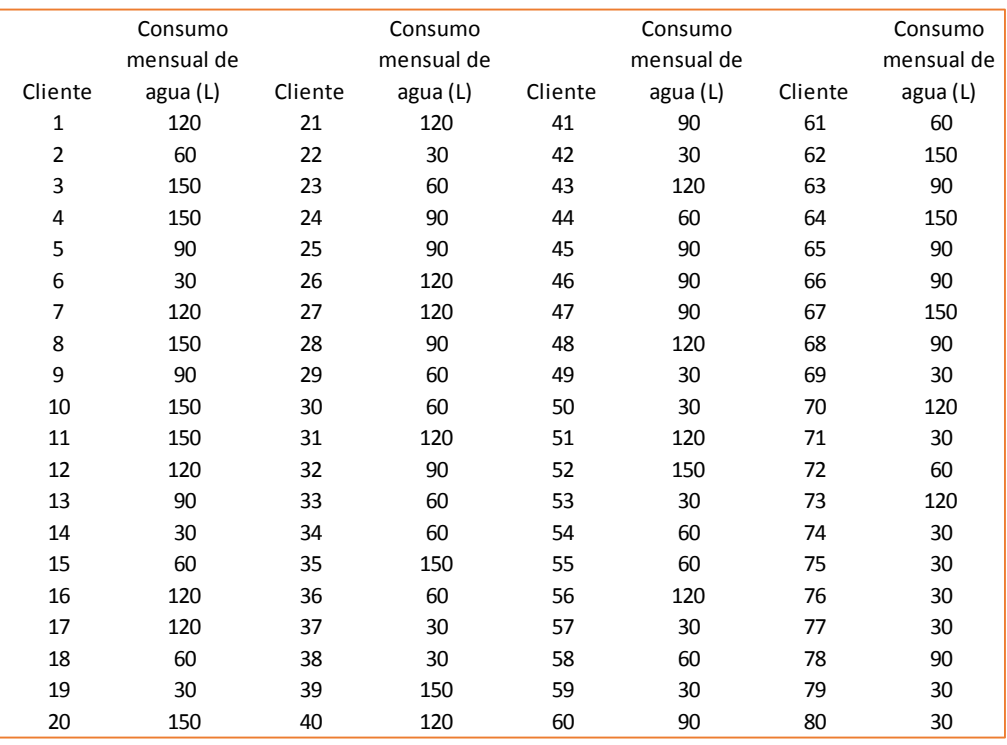

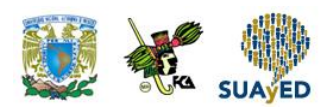

- a. Estima un intervalo de confianza para el promedio mensual de litros de agua consumidos por los clientes. Utiliza un nivel de confianza del 99%.
- b. Estima un intervalo de confianza para la proporción de clientes que consumen menos de 85 litros al mes. Emplea un nivel de confianza del 95%.
- c. Selecciona una muestra de 25 clientes y estima un intervalo de confianza para el promedio mensual de litros de agua consumidos por los clientes. Aplica un nivel de confianza del 90%.
- d. Con la misma muestra, calcula un intervalo de confianza para la proporción de clientes que consumen menos de 85 litros al mes. Utiliza un nivel de confianza del 95%.
- e. Si se considera la información de los 80 clientes como la población y como la muestra la seleccionada en el inciso c, calcula el error de muestreo para los incisos b y d.
- f. Con el mismo supuesto del inciso anterior, calcula un intervalo de confianza para la desviación de la población.
- **2. Unidad 3, actividad 2.** *Adjuntar archivo.* A continuación, se muestra el importe trimestral en millones de pesos de las operaciones realizadas en cajeros automáticos del mismo banco durante 50 trimestres

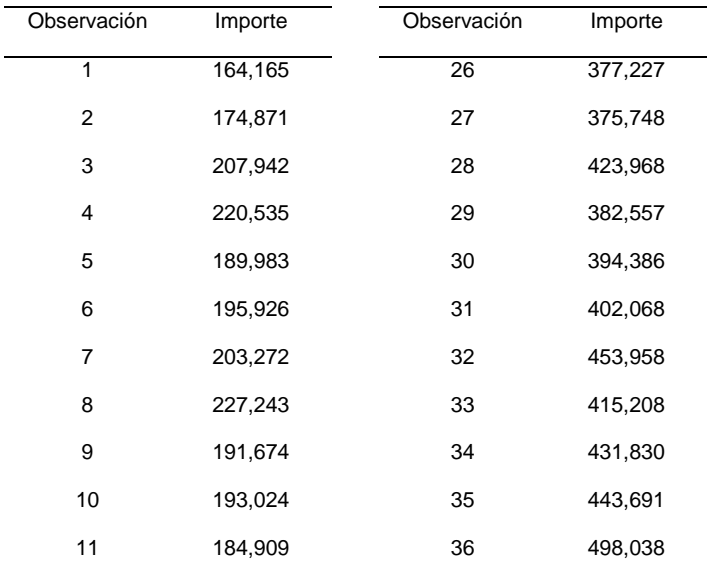

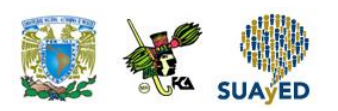

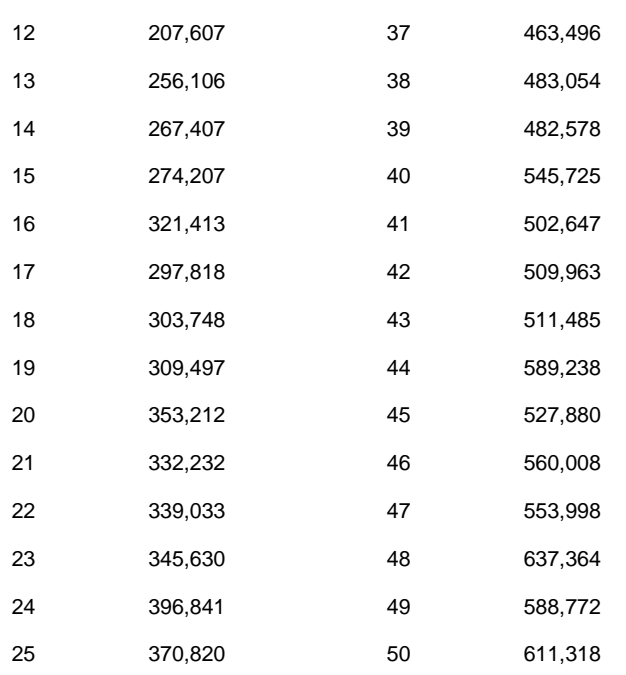

Fuente: Banxico.org.mx. Sistemas de pago de bajo valor. Operaciones en cajeros automáticos. Periodo ene-mar 2002 a jul.-sep. 2014. Fecha de consulta 27 de abril de 2015.

Si se considera esta información una muestra del importe de las operaciones trimestrales realizadas en cajeros automáticos del mismo banco:

- a. Realiza una estimación por intervalo de la desviación estándar con un nivel de confianza de 95%.
- b. Asumiendo que la desviación estándar poblacional es el punto medio del intervalo obtenido en el inciso anterior, realiza una estimación por intervalo de la media con un nivel de confianza de 95%.
- c. Si la media poblacional es el punto medio del intervalo calculado en el inciso b y la desviación estándar es el punto medio del intervalo calculado en el inciso a, calcula la probabilidad de que en una muestra de 32 observaciones el importe promedio de transacciones en cajeros automáticos del mismo banco exceda los 450 mil millones de pesos.
- d. Obtén una muestra aleatoria de 32 elementos y calcula el promedio muestral. ¿El resultado es consistente con el del inciso anterior?

¿

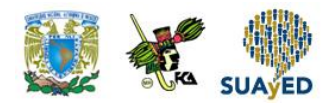

### **ACTIVIDAD INTEGRADORA LO QUE APRENDÍ**

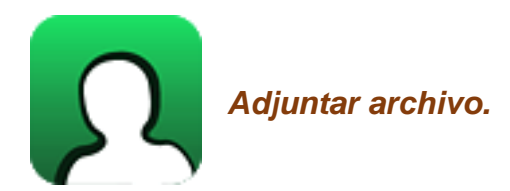

Escribe un resumen de un artículo de alguna publicación relacionada con administración, contaduría o informática, donde se haya aplicado la metodología de estimación puntual y estimación por intervalo. En tu resumen describe también la problemática, identifica e interpreta las estimaciones y describe los resultados.

## **CUESTIONARIO DE REFORZAMIENTO**

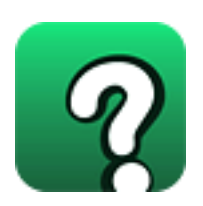

*Adjuntar archivo.* **Responde las siguientes preguntas.**

- 1. ¿Qué es un estimador?
- 2. ¿Cuáles son las propiedades deseables de un estimador?
- 3. ¿Cuál es el error de muestreo?
- 4. ¿Qué es una estimación?
- 5. ¿Qué es una estimación puntual?
- 6. ¿Qué es una estimación por intervalo?
- 7. ¿Cómo se construye un intervalo para la media poblacional con muestras grandes?
- 8. ¿Cómo se construye un intervalo para la media poblacional con muestras pequeñas?
- 9. ¿Cómo se construye un intervalo para la proporción poblacional?
- 10.¿Cómo se construye un intervalo para la desviación poblacional?

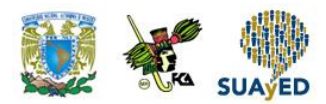

### **EXAMEN PARCIAL**

### **(de autoevaluación)**

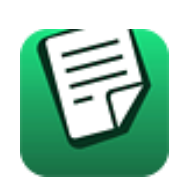

*I. Elige la respuesta correcta a las siguientes preguntas.*

1. La distribución t de Student se emplea para estimar un intervalo para la media con muestras:

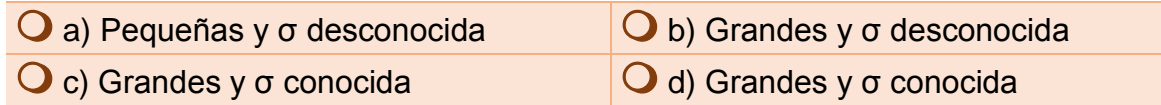

#### 2. μ, σ y P son ejemplos de:

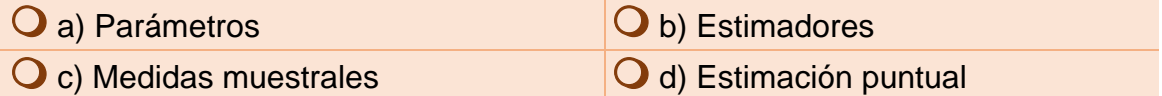

3. Estimador  $\hat{\theta}$  es la regla que indica cómo estimar \_\_\_\_\_\_\_\_ a través de una fórmula.

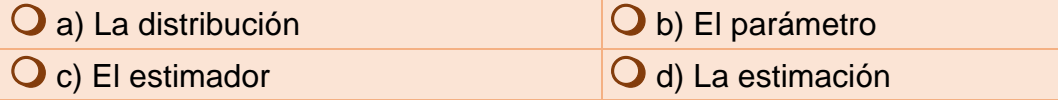

4. Insesgado y mínima variabilidad son propiedades del:

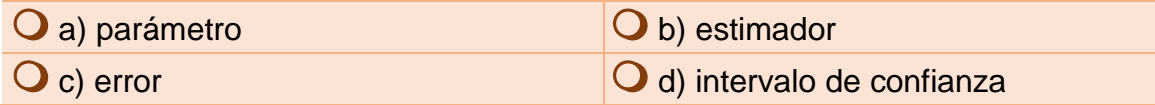

5. Existe un único valor como aproximación al valor real de un parámetro.

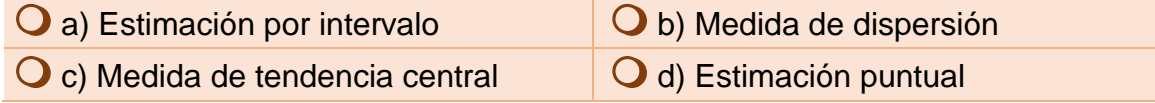

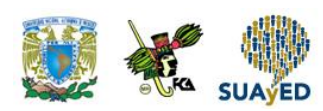

#### 6. Diferencia entre  $\mu$  y  $\bar{x}$

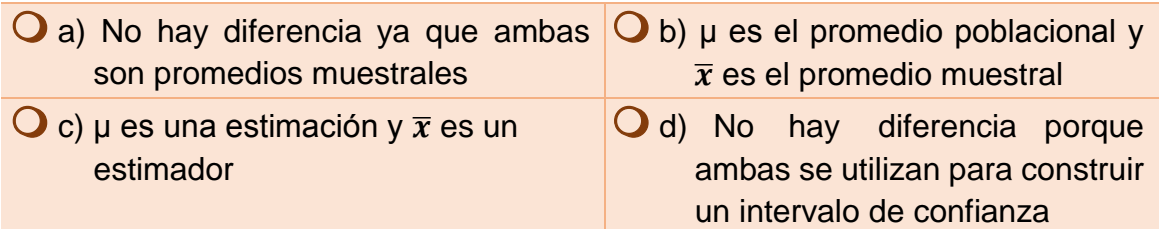

7. La estimación \_\_\_\_\_\_\_\_ es el rango de posibles resultados en los que se encuentra el valor real del parámetro.

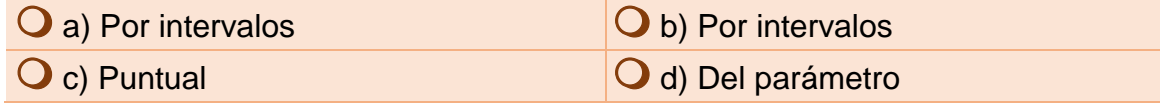

8. La estimación \_\_\_\_\_\_\_\_ es el rango de posibles resultados en los que se encuentra el valor real del parámetro.

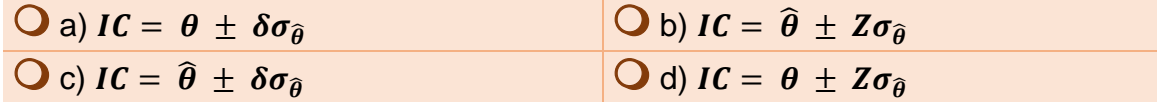

9. 
$$
\overline{x} = \frac{\sum x_i}{n} \text{ es:}
$$

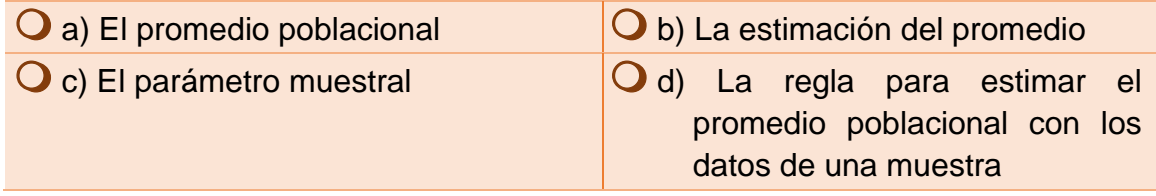

10.  $IC = p \pm t \frac{pq}{r}$  $\frac{\pi}{n}$  es la fórmula para calcular un intervalo de confianza para una

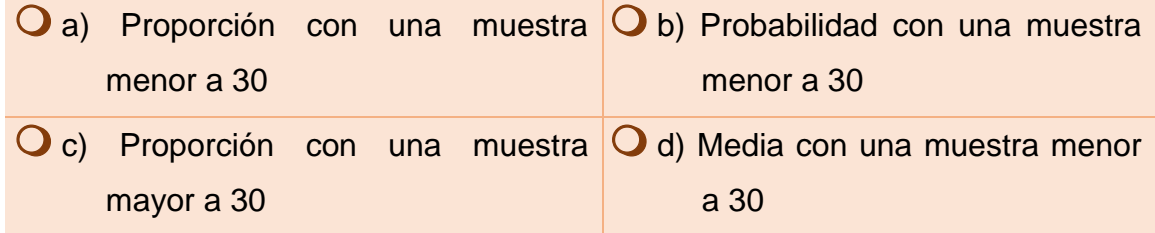

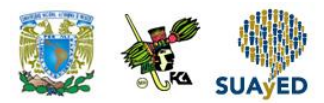

### **RESPUESTAS EXAMEN DE AUTOEVALUACIÓN**

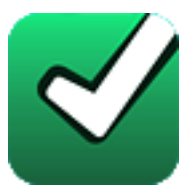

En este apartado encontrarás las respuestas al examen por unidad.

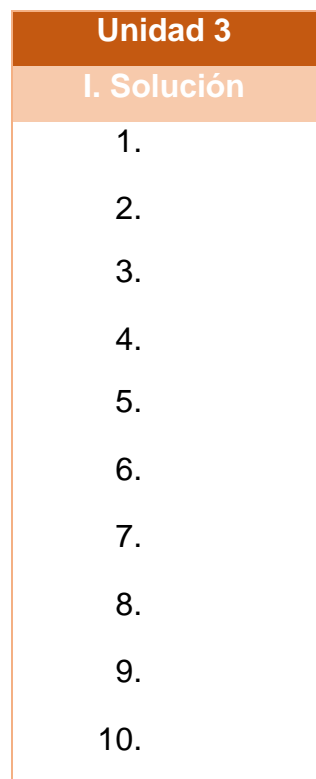

### **UNIDAD 4**

# **Pruebas de hipótesis**

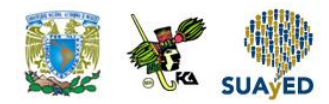

### **OBJETIVO PARTICULAR**

Al terminar la unidad, el alumno conocerá las pruebas de hipótesis y su aplicación.

### **TEMARIO DETALLADO (10 horas)**

#### **4. Pruebas de hipótesis**

- 4.1. Planteamiento de las hipótesis
- 4.2. Errores tipo I y tipo II
- 4.3. Pruebas de uno y de dos extremos, y regiones de aceptación y de rechazo
- 4.4. Pruebas de hipótesis para una media poblacional
- 4.5. Tres métodos para realizar pruebas de hipótesis
	- 4.5.1. El método del intervalo
	- 4.5.2. El método estadístico de prueba
	- 4.5.3. El método del valor de la P
- 4.6. Prueba de hipótesis sobre una proporción poblacional
- 4.7. Pruebas de hipótesis sobre la diferencia entre dos medias
- 4.8. Pruebas de hipótesis sobre la diferencia entre dos proporciones
- 4.9. Prueba para la diferencia entre dos varianzas

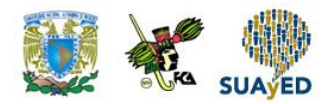

## **ACTIVIDAD DIAGNÓSTICA LO QUE SÉ**

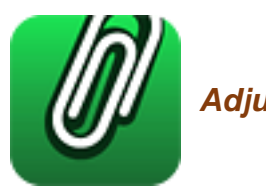

*Adjuntar archivo.* 

Una radiodifusora cuenta con información de la población mayor de doce años que radica en la delegación Miguel Hidalgo, con las variables de nivel de escolaridad, tiempo y horario que dedica a escuchar la radio. Al gerente de la radiodifusora le interesa conocer si su programación es aceptada por esta población.

Con base en los datos anteriores:

- a. ¿Cuál es el parámetro de interés?
- b. ¿A cuántas personas sería conveniente entrevistar?
- c. Formula tres preguntas que permitan obtener información de interés para el gerente.

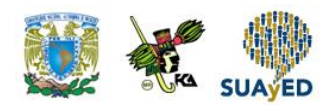

### **ACTIVIDADES DE APRENDIZAJE**

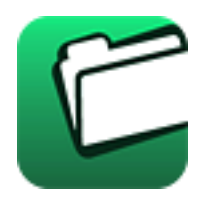

**Unidad 4, actividad inicial.** *Adjuntar archivo.* A partir del estudio de la bibliografía específica sugerida, elabora un mapa conceptual u [organizador gráfico](http://jocotepec.sems.udg.mx/inicio/orientacion/Organizadores%20Graficos.pdf) con los temas de la unidad. Puedes auxiliarte de algunos programas como Mindjet [MindManager](https://dl.dropboxusercontent.com/s/k3bnkufscfe4cu1/SetupMindManager8.exe?token_hash=AAHgTWPMmy_iFEdun4ildkfieHLmhA-CH3VptpJBRpr36Q&dl=1)

**1. Unidad 4, actividad 1.** *Adjuntar archivo.* En cierta región se sabe que una familia con hijos entre 6 y 15 años destina en promedio \$4,000 al mes en actividades deportivas, culturales o académicas después del horario escolar. También se sabe que solamente el 15% de estas familias con hijos entre estas edades, realizan este tipo de actividades.

Una escuela que ofrece sus servicios en los niveles de primaria y secundaria desea brindar actividades extracurriculares. Para determinar el costo de las actividades, elige una muestra aleatoria de 40 familias de cada nivel educativo con la intención de conocer el gasto mensual que destinan a estas actividades fuera de la escuela. La información se muestra en la siguiente tabla.

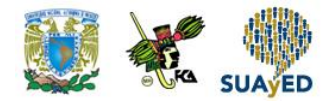

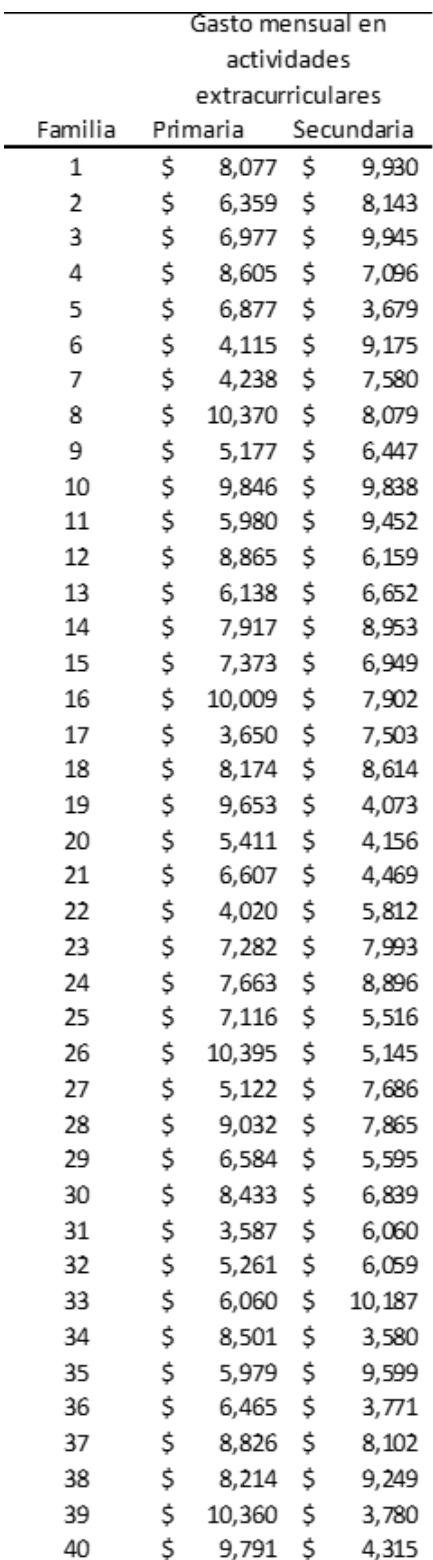

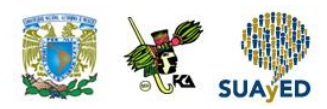

Con un nivel de significancia del 5% responde lo siguiente:

- a. ¿Las familias de la escuela están en posibilidad de destinar mayor gasto en actividades extracurriculares respecto al promedio de la región?
- b. ¿La proporción de familias que gasta al mes una cantidad superior al promedio de la región supera el 60%?
- c. ¿El gasto promedio mensual en este tipo de actividades de las familias de nivel primaria es mayor al de las familias de secundaria?
- d. ¿La proporción de familias que gasta al mes más de \$4,000 es mayor en la primaria que en la secundaria?
- e. ¿Existe diferencia en la variación del monto mensual pagado en las actividades extracurriculares entre los niveles educativos?
- **2. Unidad 4, actividad 2.** *Adjuntar archivo.* La empresa A&B es resultado de la fusión de las empresas A y B. Recientemente, se percibe un clima laboral que no ayuda a los logros de las metas. Para detectar los aspectos que no favorecen al buen clima laboral, se aplicó una encuesta a 120 empleados elegidos aleatoriamente provenientes de la empresa A, y a 150 de la empresa B. Los principales resultados se muestran en la siguiente tabla.

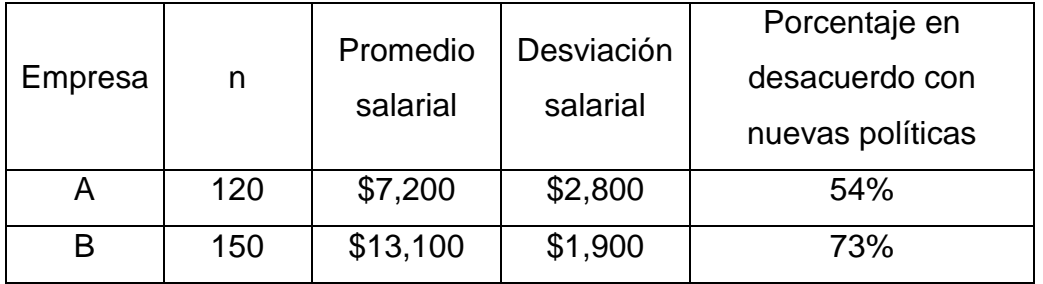

De acuerdo con los resultados anteriores y considerando un nivel de significancia de 5%, responde lo siguiente:

- a. ¿Existe diferencia en la variación salarial entre los empleados provenientes de A respecto a los de B?
- b. Con la información de la tabla anterior, ¿se apoya que los empleados de mayores ingresos no están de acuerdo con las nuevas políticas? Justifica tu respuesta.

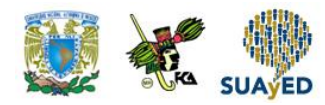

### **ACTIVIDAD INTEGRADORA LO QUE APRENDÍ**

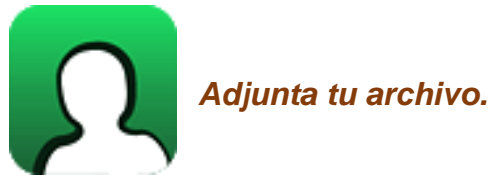

Revisa tu historial académico de preparatoria y calcula el promedio obtenido en las materias de matemáticas en los tres años. Asimismo, obtén el promedio de las materias de matemáticas que has cursado hasta este momento en tu carrera. Con una significancia de 5%, ¿afirmarías que tu desempeño en materias de

matemáticas ha mejorado de la preparatoria a la licenciatura?

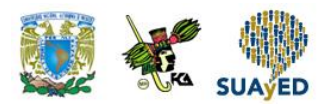

## **CUESTIONARIO DE REFORZAMIENTO**

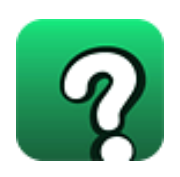

*Adjuntar archivo.* **Responde las siguientes preguntas.**

- 1. ¿Qué es una prueba de hipótesis?
- 2. ¿Qué es una hipótesis alternativa?
- 3. ¿Cuándo se presenta el error tipo I?
- 4. ¿Cuándo se presenta el error tipo II?
- 5. ¿Qué es una prueba de un extremo?
- 6. ¿Qué es una prueba de dos colas?
- 7. ¿Qué es el nivel de significancia?
- 8. ¿Qué es un estadístico de prueba?
- 9. ¿Qué es el valor crítico?
- 10. ¿Qué es una zona de rechazo?

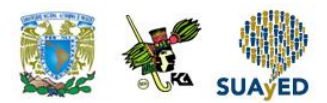

## **EXAMEN PARCIAL**

### **(de autoevaluación)**

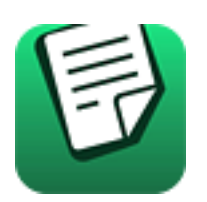

*I. Elige la respuesta correcta a las siguientes preguntas.*

1. Una hipótesis estadística es un enunciado que se hace sobre el comportamiento de un:

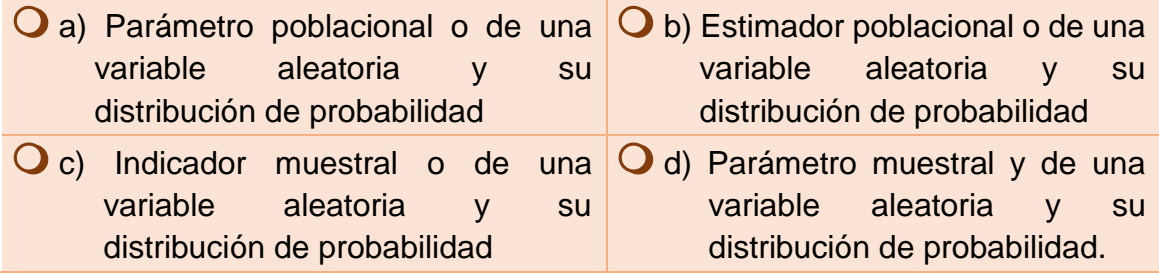

2. La hipótesis nula es un enunciado que se hace referente al comportamiento del valor de un parámetro:

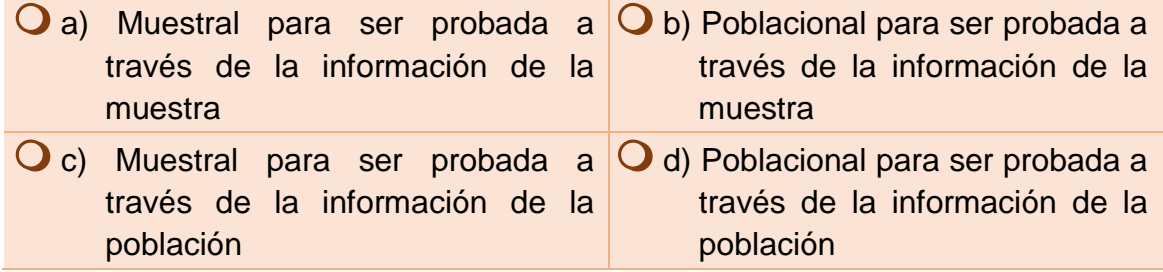

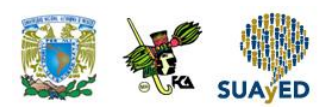

3. La hipótesis alternativa es un enunciado que se hace para contrastar el comportamiento del valor de un:

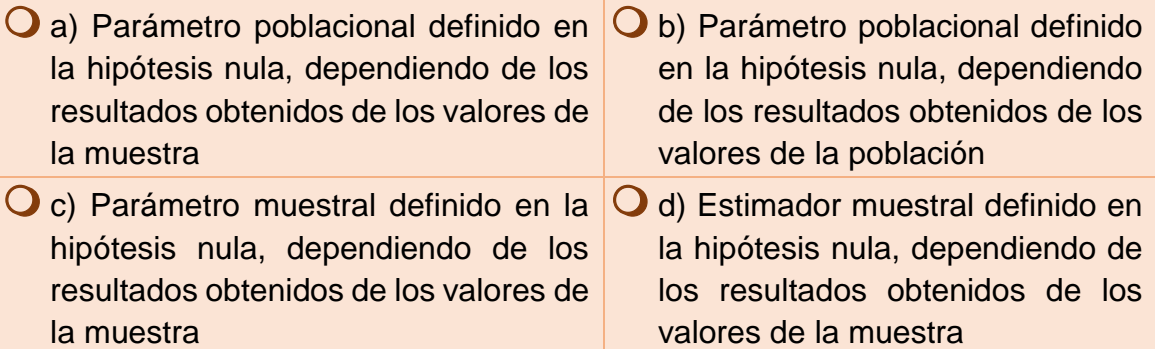

4. Nivel de significancia es la probabilidad de no aceptar la hipótesis nula cuando es:

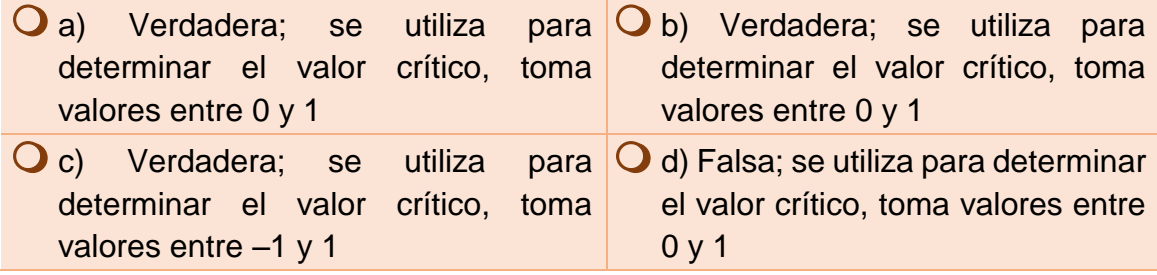

#### 5. El valor crítico es un:

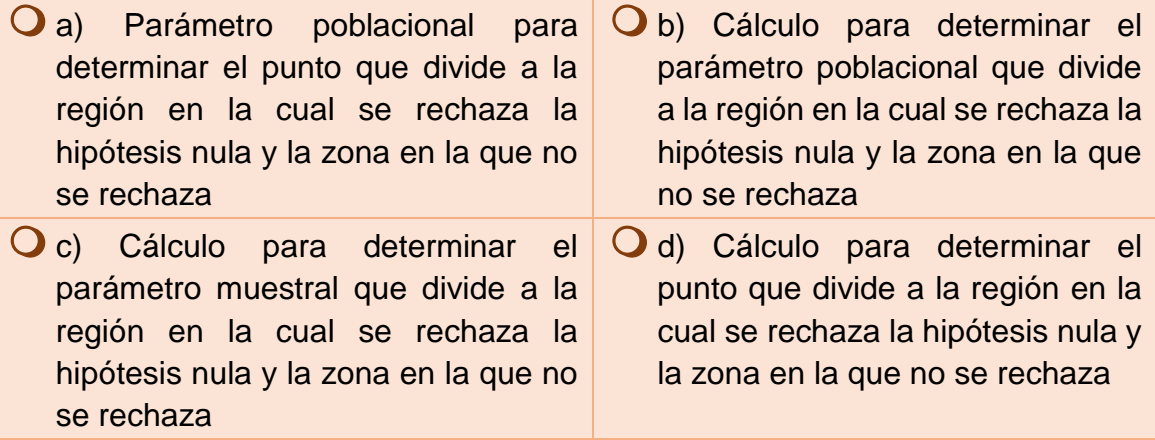

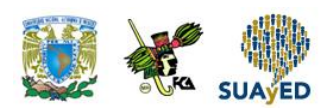

6. Un estadístico de prueba es una regla expresada con una fórmula que involucra los valores:

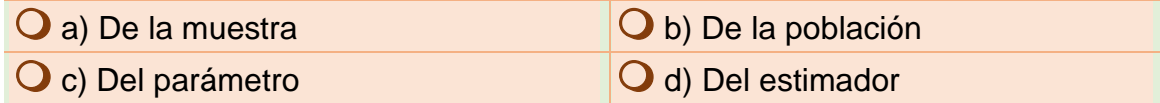

7. La región de rechazo son los valores de la prueba donde:

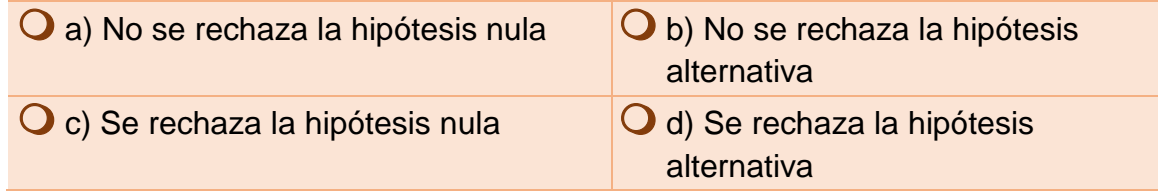

8. El punto p (p-value) es la probabilidad de observar un valor:

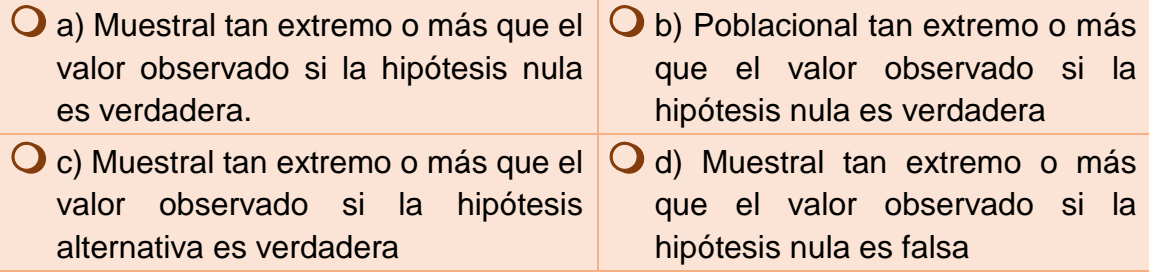

#### 9. El error tipo I consiste en:

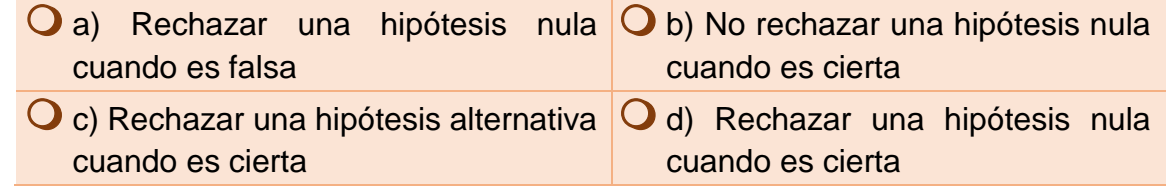

#### 10. El error tipo II es:

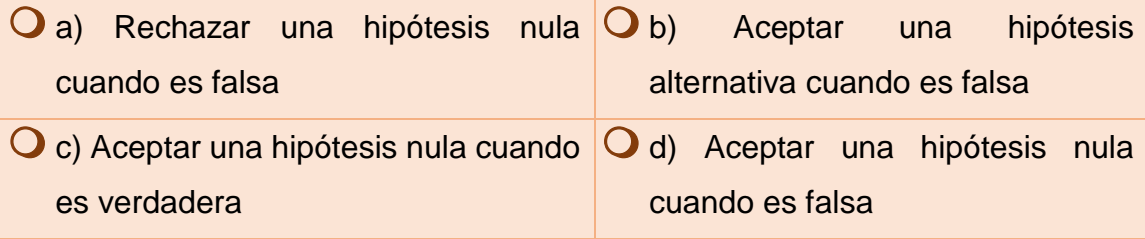

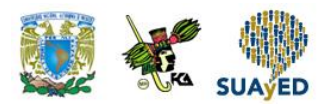

### **RESPUESTAS EXAMEN DE AUTOEVALUACIÓN**

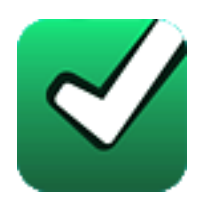

En este apartado encontrarás las respuestas al examen por unidad.

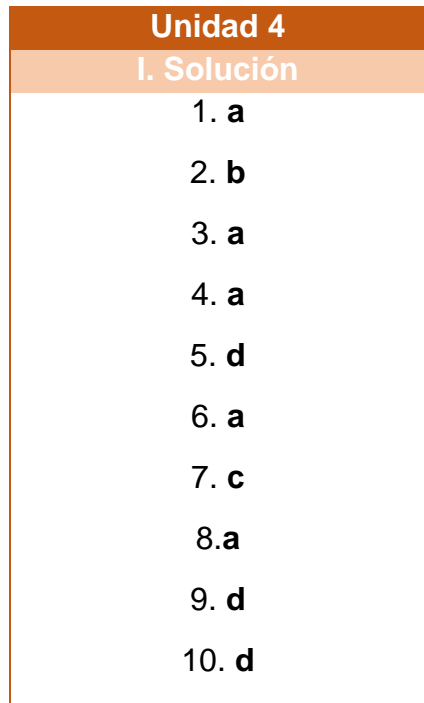

### **UNIDAD 5**

# **Pruebas de hipótesis con la distribución ji cuadrada**

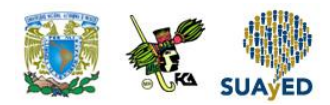

### **OBJETIVO PARTICULAR**

Al terminar la unidad, el alumno relacionará los conceptos de prueba de hipótesis con la distribución ji cuadrada.

### **TEMARIO DETALLADO**

### **(10 horas)**

#### **5. Pruebas de hipótesis con la distribución ji cuadrada**

- 5.1. La distribución ji cuadrada, χ<sup>2</sup>
- 5.2. Pruebas de hipótesis para la varianza de una población
- 5.3. Prueba para la diferencia entre *n* proporciones
- 5.4. Pruebas de bondad de ajuste a distribuciones teóricas
- 5.5. Pruebas sobre la independencia entre dos variables
- 5.6. Pruebas de homogeneidad

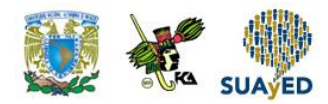

## **ACTIVIDAD DIAGNÓSTICA LO QUE SÉ**

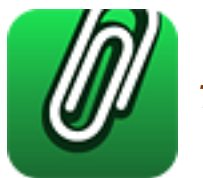

*Texto en línea.*

1. Plantea la hipótesis para la siguiente situación.

Una institución ecológica quiere determinar si ha disminuido la proporción de aves muertas en la Ciudad de México con la política implementada del hoy no circula.

$$
H_0 =
$$
  

$$
H_1 =
$$

2. Concluye la prueba de hipótesis a partir del siguiente gráfico:

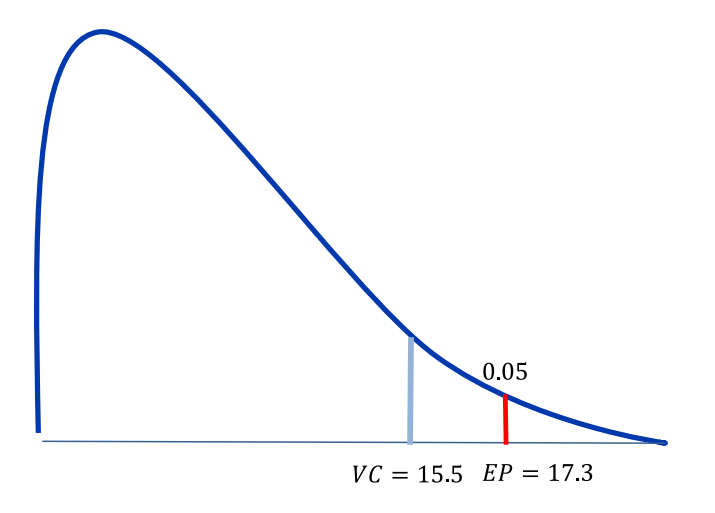

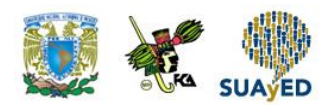

### **ACTIVIDADES DE APRENDIZAJE**

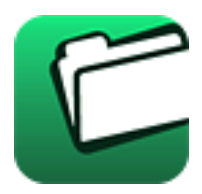

**Unidad 5, actividad inicial.** *Adjuntar archivo.* A partir del estudio de la bibliografía específica sugerida, elabora un mapa conceptual u [organizador gráfico](http://jocotepec.sems.udg.mx/inicio/orientacion/Organizadores%20Graficos.pdf) con los temas de la unidad. Puedes auxiliarte de algunos programas como Mindjet [MindManager.](https://dl.dropboxusercontent.com/s/k3bnkufscfe4cu1/SetupMindManager8.exe?token_hash=AAHgTWPMmy_iFEdun4ildkfieHLmhA-CH3VptpJBRpr36Q&dl=1)

- **1. Unidad 5, actividad 1.** *Adjuntar archivo.* Una empresa dedicada a la repartición de valores tiene como política que sus unidades no hagan esperar a sus clientes más de 10 minutos. El gerente de operación supone que existe una desviación estándar de cinco minutos. Para confirmarlo, elige una muestra de 15 camiones y obtiene una desviación de seis minutos. ¿Se puede afirmar con un nivel de confianza del 90% que el gerente está en lo correcto?
- **2. Unidad 5, actividad 2.** *Adjuntar archivo.* A los comensales de un restaurante se les aplica al final de su visita una encuesta sobre la calidad de los alimentos: 70% los considera buenos; 20%, regular; y el resto, malo. Recientemente, se realizaron mejoras al menú y se tomó la opinión de 250 clientes; los conteos se muestran a continuación:

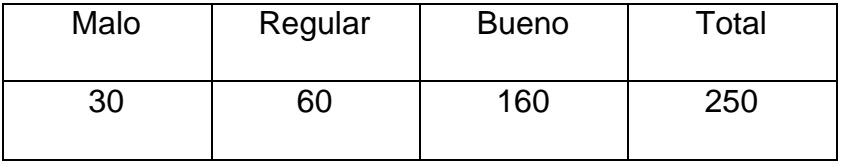

De acuerdo con la información anterior, ¿se apoya, con un nivel de confianza del 95%, que los cambios realizados por el restaurante modificaron la opinión del cliente hacia la calidad de los alimentos?

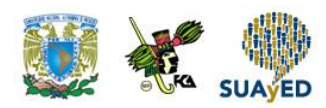

**3. Unidad 5, actividad 3.** *Adjuntar archivo.* A continuación, se muestran las unidades económicas del país por tamaño y si han sido objeto de actos de corrupción.

| Tamaño  | Si      | No        | Total     |
|---------|---------|-----------|-----------|
| Micro   | 125,779 | 3,482,285 | 3,608,064 |
| Mediana | 9,715   | 133,647   | 143,362   |
| Grande  | 2,002   | 25,742    | 27,744    |
| Pequeña | 950     | 13,686    | 14,636    |
| Total   | 138,446 | 3,655,360 | 3,793,806 |

Fuente: elaboración propia con información de la Encuesta Nacional de Victimización de Empresas 2014, INEGI.

De acuerdo con la información de la tabla, ¿se podría afirmar, con un nivel de confianza del 95%, que la ocurrencia de actos de corrupción en las unidades económicas es independiente de su tamaño?

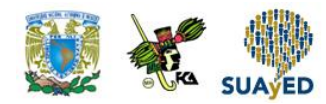

### **ACTIVIDAD INTEGRADORA LO QUE APRENDÍ**

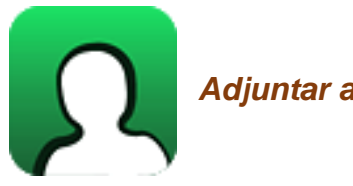

*Adjuntar archivo.* 

Encuesta al menos a 30 de tus compañeros del SUAYED que sean de tu generación. Pregunta sobre el tiempo que tardaron en retomar sus estudios de licenciatura y el número de materias reprobadas al semestre actual. Con la información recabada y un nivel de confianza del 99%, construye una tabla de contingencia y realiza una prueba de independencia. Comenta tus resultados.

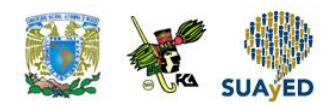

## **CUESTIONARIO DE REFORZAMIENTO**

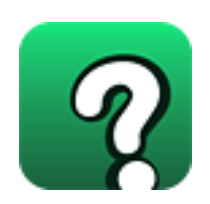

*Adjuntar archivo. Responde las siguientes preguntas.*

- 1. ¿Qué es una distribución  $\chi^2$ ?
- 2. ¿Cuáles son las características de una distribución  $\chi^2$ ?
- 3. ¿Cuál es el estadístico de prueba empleado para contrastar hipótesis relacionadas con la varianza poblacional?
- 4. ¿Cuántos grados de libertad tiene el estadístico de prueba utilizado para probar bondad de ajuste de una distribución Poisson asumiendo la hipótesis nula como cierta?
- 5. ¿Cuántos grados de libertad tiene el estadístico de prueba empleado para probar bondad de ajuste de una distribución normal asumiendo la hipótesis nula como cierta?
- 6. ¿Cuántos grados de libertad tiene el estadístico de prueba aplicado para probar bondad de ajuste de una distribución binomial asumiendo la hipótesis nula como cierta?
- 7. ¿Qué es una tabla de contingencia cruzada?
- 8. ¿Cuántos grados de libertad tiene el estadístico de prueba empleado para probar independencia asumiendo la hipótesis nula cierta?
- 9. ¿Cuántos grados de libertad tiene el estadístico de prueba empleado para probar homogeneidad asumiendo la hipótesis nula cierta?
- 10. ¿Qué significa que las muestras son homogéneas?

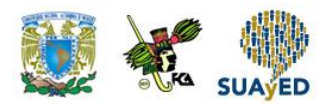

### **EXAMEN PARCIAL**

### **(de autoevaluación)**

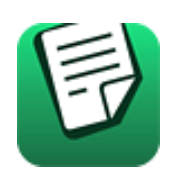

*I. Elige la respuesta correcta a las siguientes preguntas.*

#### 1. Son características de una distribución  $\chi^2$

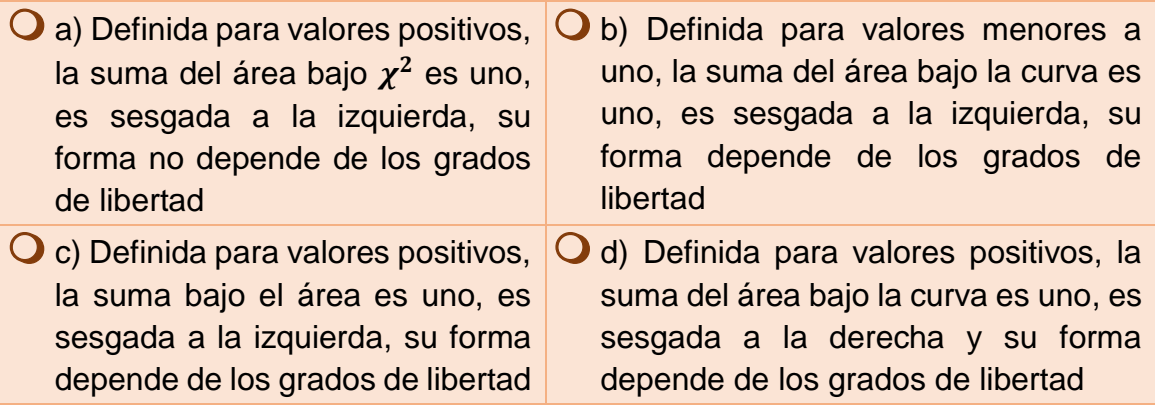

2. Al contrastar una hipótesis nula con una alternativa que involucra a la varianza poblacional, se emplea el estadístico de prueba:

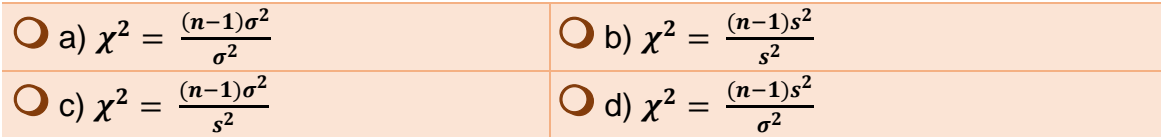

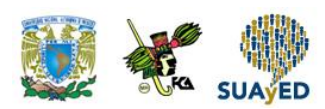

3. Si la hipótesis nula es cierta, el estadístico  $\chi^2 = \frac{(n-1)s^2}{r^2}$  $rac{1}{\sigma^2}$  tiene una distribución

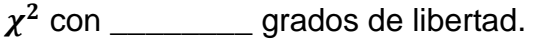

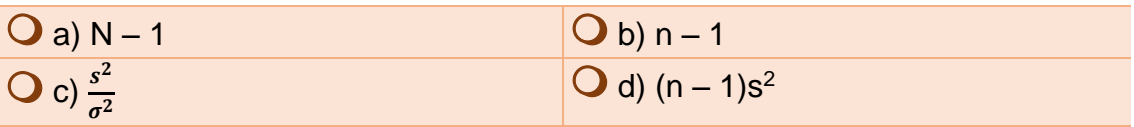

4. La función de Excel PRUEBA.CHI.INV (probabilidad, grados\_de\_libertad) calcula:

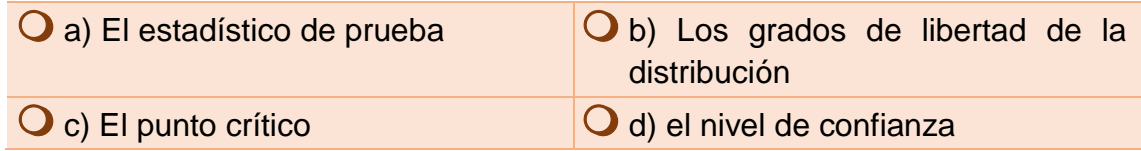

5. Resultado de aplicar la función PRUEBA.CHI.INV (0.1,14)

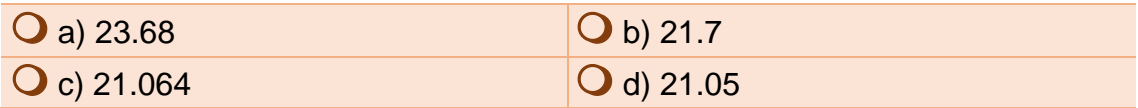

6. Se utiliza para clasificar observaciones de una muestra de acuerdo con dos o más características cualitativas.

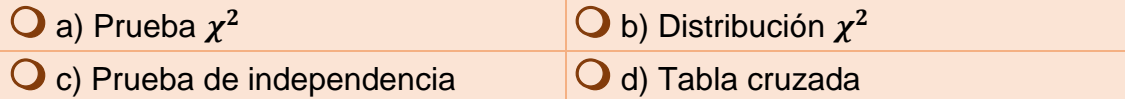

7. La distribución  $\chi^2$ se emplea en los siguientes casos, EXCEPTO:

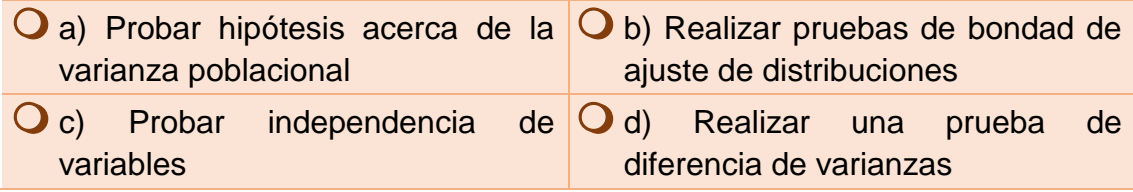

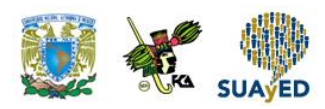

8. En una prueba de homogeneidad de muestras, el valor del estadístico de prueba resultó menor que el punto crítico. ¿Qué sé concluye de lo anterior?

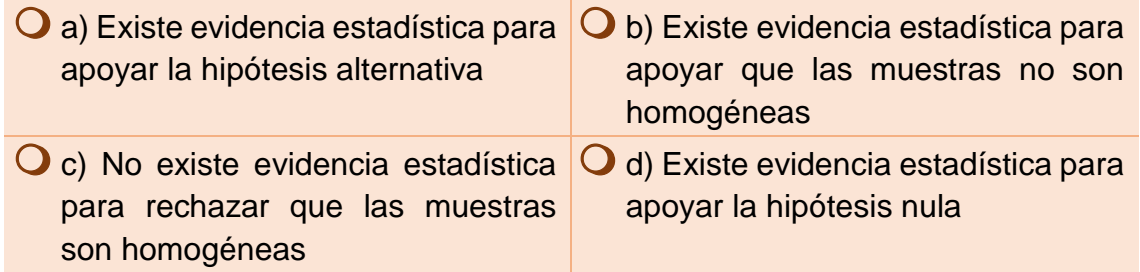

9. En una prueba de bondad de ajuste para una distribución normal, se construyeron 10 categorías. A partir de la hipótesis nula, ¿cuántos grados de

libertad tiene el estadístico de prueba  $\chi^2 = \sum_{i=1}^k \frac{(o_i-e_i)^2}{n}$  $e_i$  $rac{(o_i-e_i)^2}{e_i}$ ?

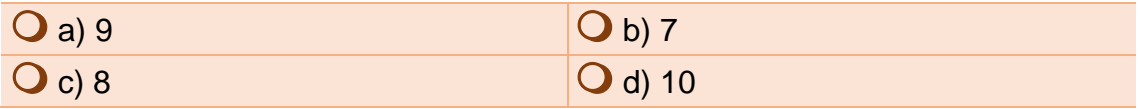

10. En una prueba de independencia, el valor del estadístico de prueba se encuentra en zona de rechazo. De lo anterior se concluye que existe evidencia estadística para apoyar que:

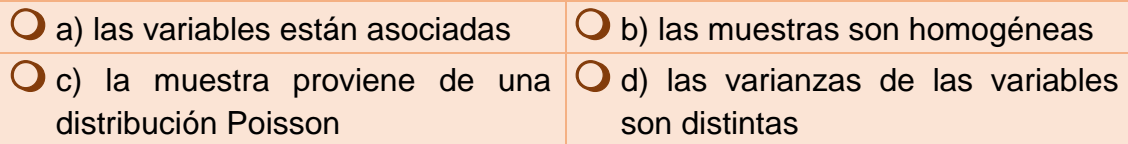

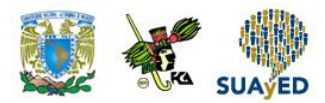

### **RESPUESTAS EXAMEN DE AUTOEVALUACIÓN**

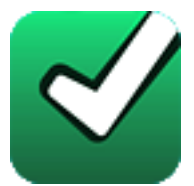

En este apartado verificas las respuestas al examen por unidad.

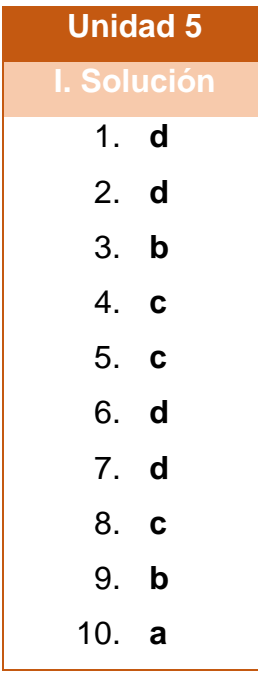

**UNIDAD 6**

# **Análisis de regresión lineal simple**

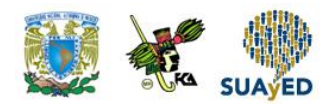

### **OBJETIVO PARTICULAR**

El alumno conocerá el método de regresión lineal simple, así como su aplicación e interpretación.

### **TEMARIO DETALLADO**

### **(10 horas)**

#### **6. Análisis de regresión lineal simple**

- 6.1. Ecuación y recta de regresión
- 6.2. El método de mínimos cuadrados
- 6.3. Determinación de la ecuación de regresión
- 6.4. El modelo de regresión y sus supuestos
- 6.5. Inferencias estadísticas sobre la pendiente de la recta de regresión
- 6.6. Análisis de correlación
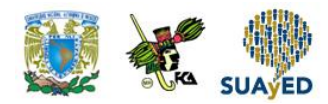

# **ACTIVIDAD DIAGNÓSTICA LO QUE SE**

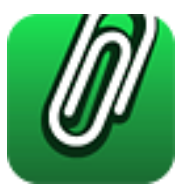

*Texto en línea.*

A continuación, se muestra el monto del ingreso y gasto que registran en promedio 10 familias al mes.

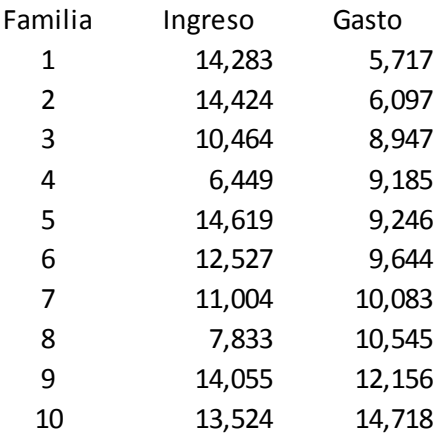

Con la información anterior:

a. Elabora una tabla de frecuencias e histograma para el ingreso y para el gasto.

b. Realiza un análisis descriptivo del ingreso y gasto de la muestra.

c. Elabora una gráfica de dispersión con las variables ingreso y gasto (en el eje vertical, se encontrará el gasto).

d. De acuerdo con el gráfico, ¿puede explicarse el gasto conforme al ingreso?

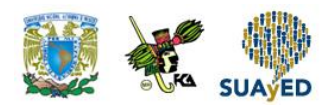

## **ACTIVIDADES DE APRENDIZAJE**

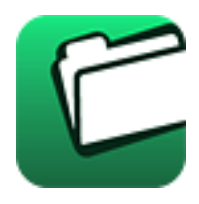

**Unidad 6, actividad inicial.** *Adjuntar archivo.* A partir del estudio de la bibliografía específica sugerida, elabora un mapa conceptual u [organizador gráfico](http://jocotepec.sems.udg.mx/inicio/orientacion/Organizadores%20Graficos.pdf) con los temas de la unidad. Puedes auxiliarte de algunos programas como Mindjet [MindManager.](https://dl.dropboxusercontent.com/s/k3bnkufscfe4cu1/SetupMindManager8.exe?token_hash=AAHgTWPMmy_iFEdun4ildkfieHLmhA-CH3VptpJBRpr36Q&dl=1)

**1. Unidad 6, actividad 1.** *Adjuntar archivo.* Una empresa turística desea saber el monto que dedican las familias en actividades recreativas de acuerdo con su nivel de ingreso; para investigarlo, encuestó a 20 familias. A continuación, se muestra el ingreso y monto que destinan estas familias a las actividades recreativas.

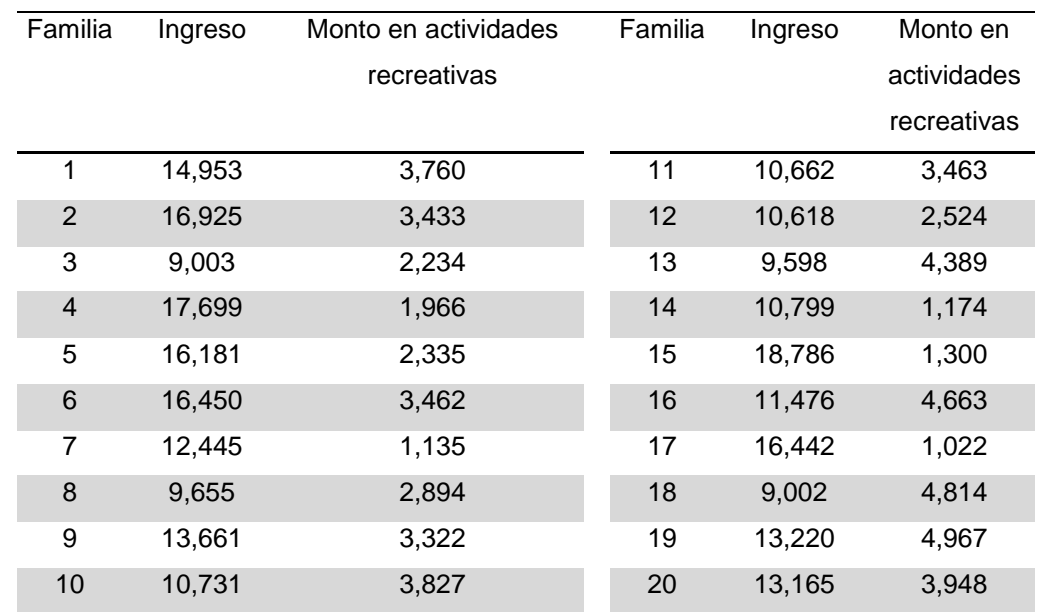

**2. Ingreso y monto destinado a actividades recreativas de veinte familias**

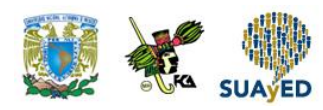

Con la información anterior:

- a. Determina la relación que existe entre las variables al aplicar el método de regresión simple.
- c. Determina si el modelo de regresión es significativo, y constrúyelo.
- d. Interpreta los resultados.

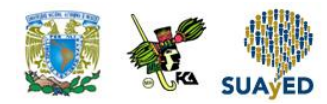

## **ACTIVIDAD INTEGRADORA LO QUE APRENDÍ**

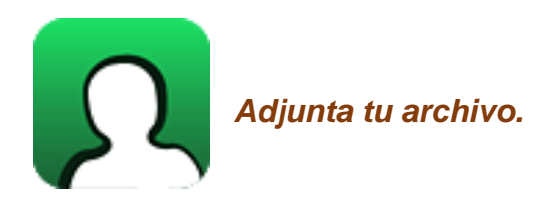

Resume un artículo de alguna publicación relacionada con contaduría, administración o informática, en donde se haya aplicado la metodología del análisis de regresión simple. En tu resumen, describe la problemática, identifica e interpreta el modelo ajustado y describe los resultados. Cita la referencia de consulta.

# **CUESTIONARIO DE REFORZAMIENTO**

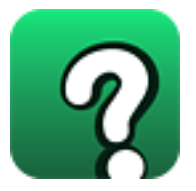

*Adjuntar archivo.* **Responde las siguientes preguntas.**

- 1. ¿Qué es el modelo de regresión lineal?
- 2. ¿Cómo se divide el modelo de regresión lineal?
- 3. ¿Qué es el coeficiente de determinación?
- 4. ¿Qué es el coeficiente de correlación?
- 5. ¿Para qué se utiliza el método de mínimos cuadrados?
- 6. ¿Cómo se interpreta la pendiente en el modelo de regresión lineal simple?
- 7. ¿Cuál es la ecuación de la regresión lineal simple?
- 8. ¿Cuál es la hipótesis nula que se plantea al realizar inferencia de la pendiente de la recta de regresión lineal simple?
- 9. ¿Cómo se interpreta un coeficiente de correlación que tiene valor cero?
- 10.¿Cómo se interpreta un coeficiente de correlación lineal con valor absoluto de 1?

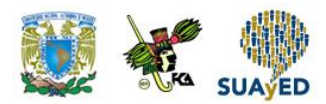

## **EXAMEN PARCIAL**

### **(de autoevaluación)**

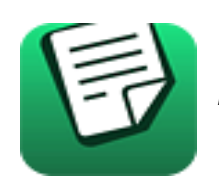

*I. Elige la respuesta correcta a las siguientes preguntas.*

1. La regresión \_\_\_\_\_\_\_\_ explica la relación lineal que puede existir entre dos variables a través de un modelo matemático.

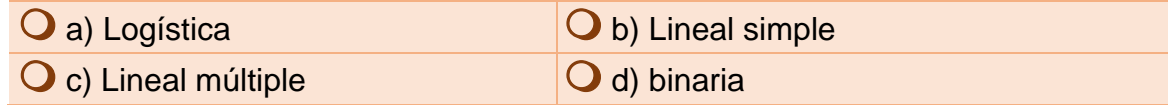

2.  $\beta_0$  es la notación de la:

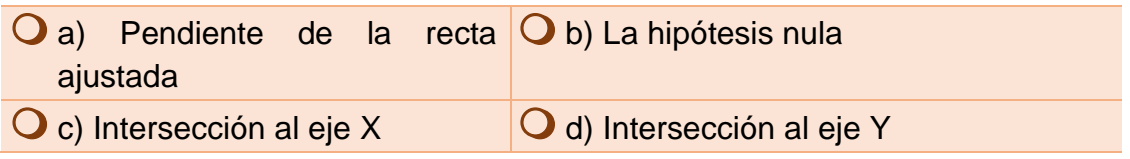

**3.**  $\beta_1$  es la notación de la:

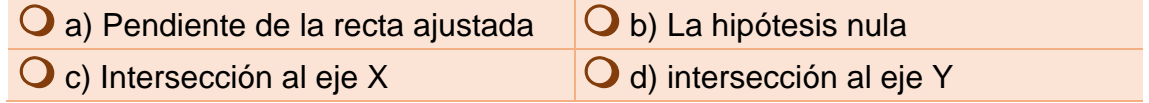

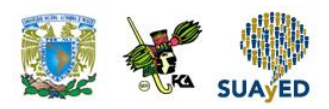

4. Elige la interpretación correcta de la siguiente ecuación.

Calificación =  $4 + 1.02$  horas de estudio

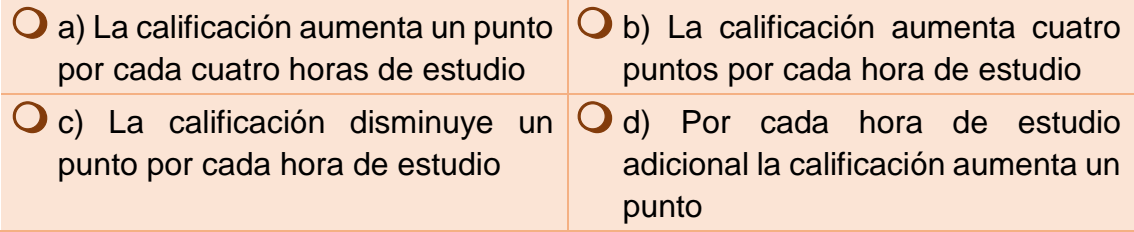

5. Si se ajusta un modelo de regresión lineal y se obtiene  $R^2$  = 0.82, significa que el modelo:

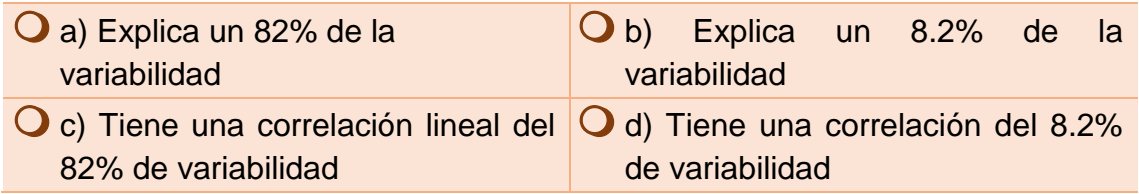

6. Si el coeficiente de correlación de dos variables tiene un valor de 0.45, significa que existe una correlación:

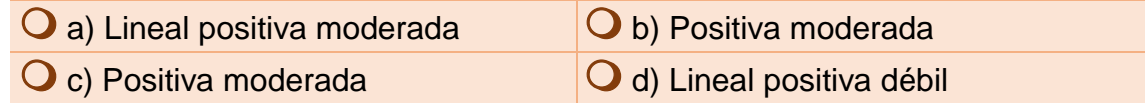

#### 7. En la ecuación

Accidentes laborales =  $21.2 - 3.1$  cursos de prevención

 $\beta_1$  es:

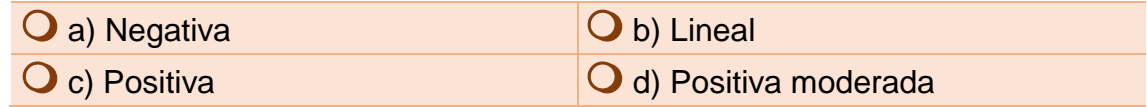

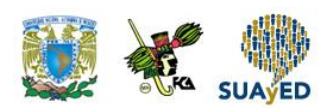

8. Si un modelo de regresión lineal tiene un valor crítico de F de 6.2358775E – 15, significa que el modelo:

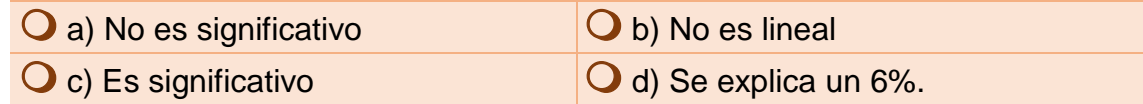

9. Si  $\beta_1 = -5.7$  y  $\beta_0 = 3.5$ , la ecuación de regresión lineal simple es:

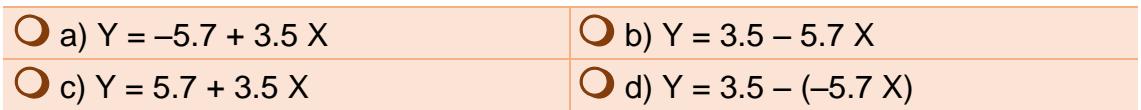

10. Si *X* representa el ahorro y *Y* el presupuesto, ¿qué frase describe acertadamente la estimación del presupuesto?

 $\hat{Y} = \beta_0 + \beta_1 \cdot X$ ;  $\cos \beta_0 = 2, \beta_1 = 3 \, y \, x_i = 2$ 

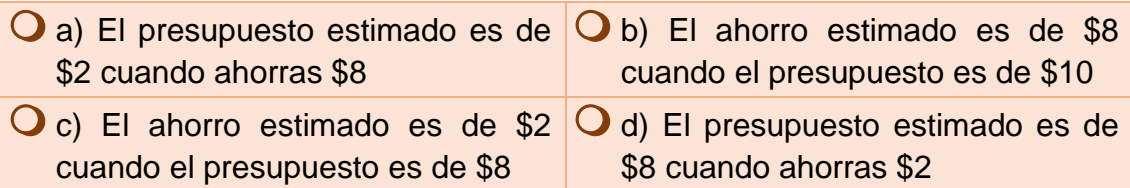

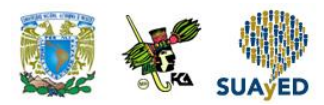

## **RESPUESTAS EXAMEN DE AUTOEVALUACIÓN**

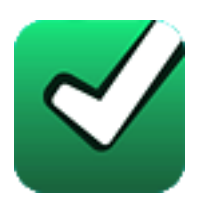

En este apartado encontraras las respuestas al examen de esta unidad.

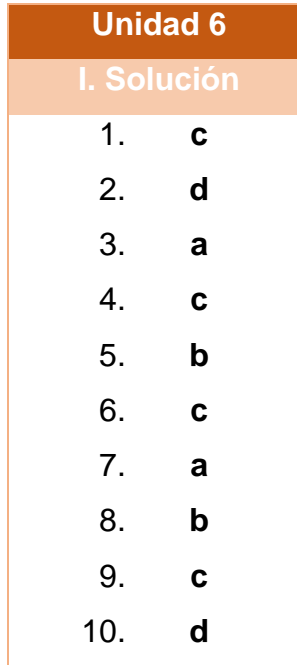

### **UNIDAD 7**

## **Análisis de series de tiempo**

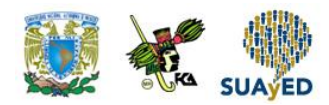

## **OBJETIVO PARTICULAR**

Al terminar la unidad, el alumno conocerá los métodos para el análisis de series de tiempo, así como su aplicación e interpretación.

## **TEMARIO DETALLADO**

### **(8 horas)**

#### **7. Análisis de series de tiempo**

- 7.1. Los cuatro componentes de una serie de tiempo
- 7.2. Análisis gráfico de la tendencia
- 7.3. Tendencia secular
- 7.4. Variaciones estacionales
- 7.5. Variaciones cíclicas
- 7.6. Fluctuaciones irregulares
- 7.7. Modelos autorregresivos de promedios móviles

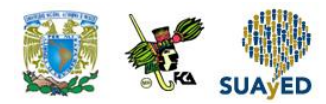

# **ACTIVIDAD DIAGNÓSTICA LO QUE SE**

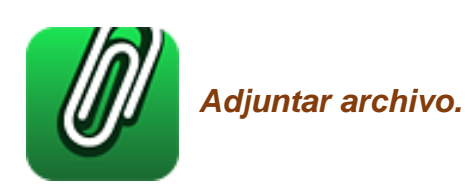

A continuación, se muestra la audiencia mensual promedio de hogares (en miles) que siguen un noticiario transmitido por televisión a las 22:00 horas, durante el periodo de julio de 2013 a marzo de 2015.

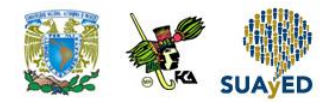

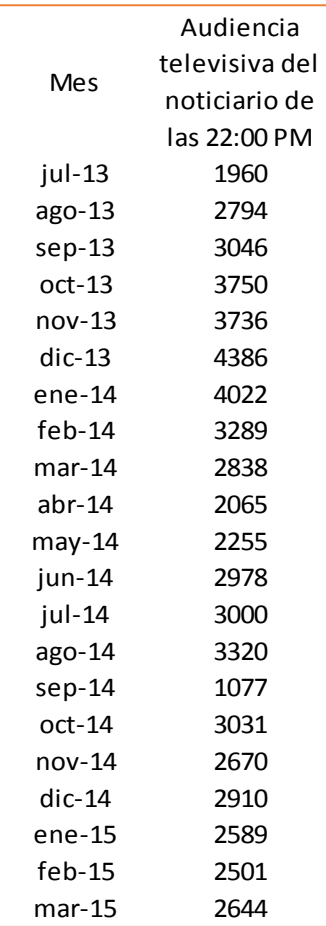

Con la información anterior:

- a. Define las variables dependiente e independiente.
- b. Construye una gráfica de líneas.
- c. Describe el comportamiento de la gráfica.
- d. Calcula el promedio de la audiencia.

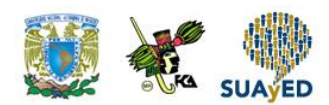

## **ACTIVIDADES DE APRENDIZAJE**

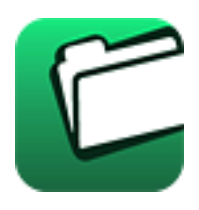

**Unidad 7, actividad inicial.** *Adjuntar archivo.* A partir del estudio de la bibliografía específica sugerida, elabora un mapa conceptual u [organizador gráfico](http://jocotepec.sems.udg.mx/inicio/orientacion/Organizadores%20Graficos.pdf) con los temas de la unidad. Puedes auxiliarte de algunos programas como Mindjet [MindManager.](https://dl.dropboxusercontent.com/s/k3bnkufscfe4cu1/SetupMindManager8.exe?token_hash=AAHgTWPMmy_iFEdun4ildkfieHLmhA-CH3VptpJBRpr36Q&dl=1)

**1. Unidad 7, actividad 1.** *Adjuntar archivo.* A continuación, se muestra la evolución del precio de la gasolina en México, de 1938 a 2015.

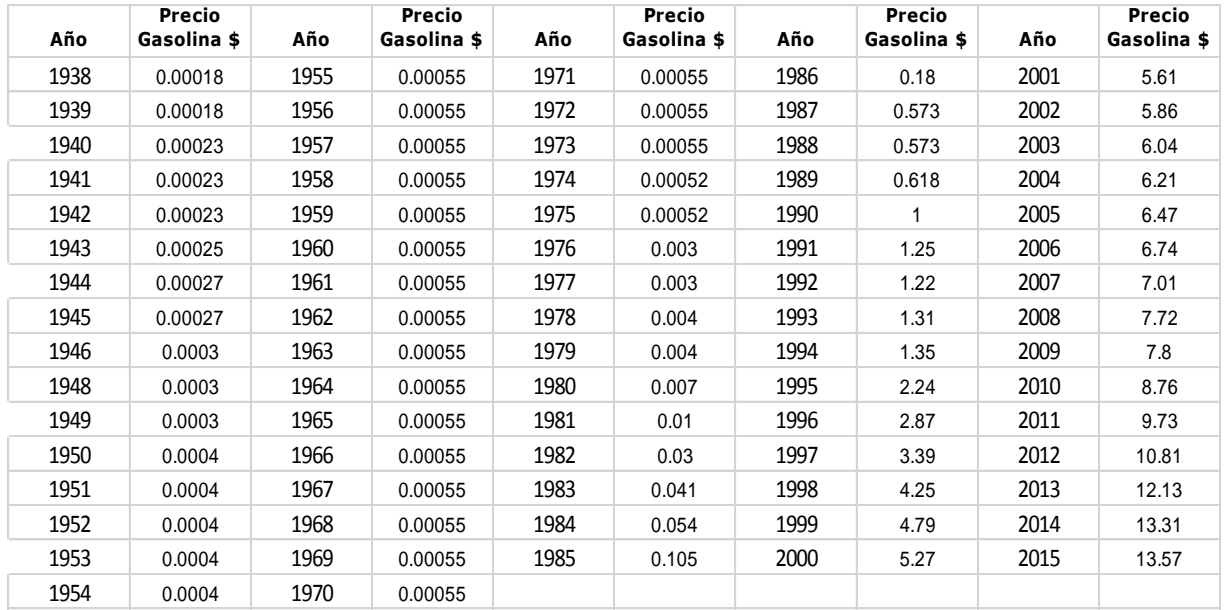

www.mexicomaxico.org/Voto/GasolMexUSA.htm

Con la información anterior, realiza lo siguiente:

- a. Grafica la serie.
- b. Realiza un pronóstico utilizando el método de regresión.
- c. Realiza un pronóstico utilizando el método de promedio móvil.
- d. Interpreta los resultados.

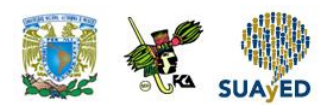

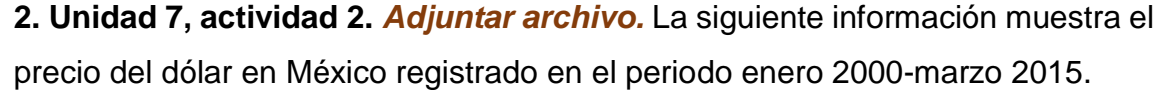

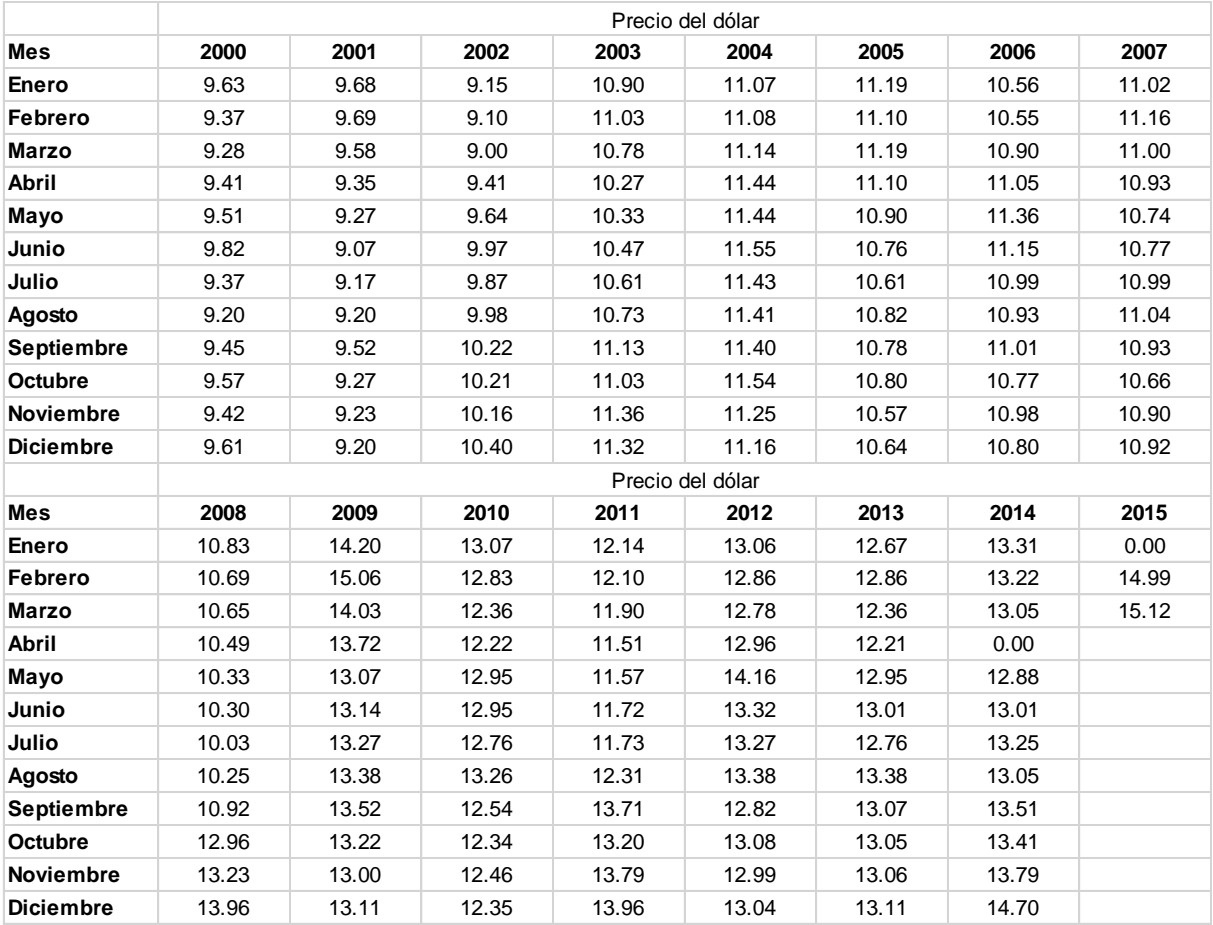

**http://www.banamex.com/economia\_finanzas/es/divisas\_metales/dolar\_interbancario.htm**

Con la información anterior, realiza lo siguiente:

- a. Grafica la serie.
- b. Realiza un pronóstico utilizando el método de regresión.
- c. Realiza un pronóstico utilizando el método de promedio móvil.
- d. Interpreta los resultados.

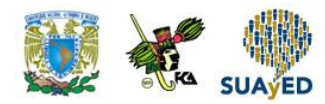

## **ACTIVIDAD INTEGRADORA LO QUE APRENDÍ**

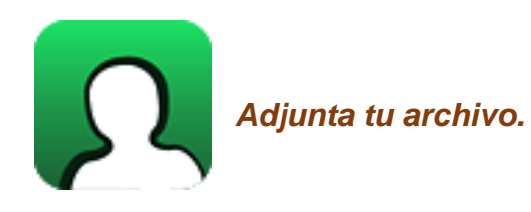

Descarga una serie de al menos 36 datos y realiza un pronóstico de cinco observaciones aplicando lo aprendido en la unidad. Como sugerencia, puedes utilizar alguna serie de los sitios inegi.org.mx o banxico.org.mx. Comenta tus resultados.

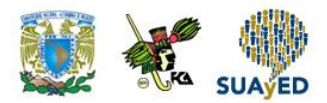

# **CUESTIONARIO DE REFORZAMIENTO**

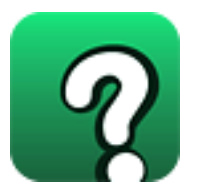

*Adjuntar archivo.* **Responde las siguientes preguntas.**

- 1. ¿Qué es una serie de tiempo?
- 2. ¿Qué es un pronóstico?
- 3. ¿Qué es el componente de tendencia?
- 4. ¿Qué es el componente de estacionalidad?
- 5. ¿Qué es el componente cíclico?
- 6. ¿Qué es el componente de irregularidad?
- 7. ¿Cuántos enfoques hay para el tratamiento de una serie de tiempo?
- 8. ¿Qué es una serie estacionaria?
- 9. ¿Cuál es el método de promedio móvil?
- 10. ¿Qué es una serie desestacionalizada?

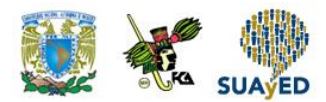

# **EXAMEN PARCIAL**

### **(de autoevaluación)**

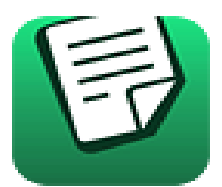

*I. Elige la respuesta correcta a las siguientes preguntas.*

#### 1. Una serie de tiempo puede entenderse como el registro de:

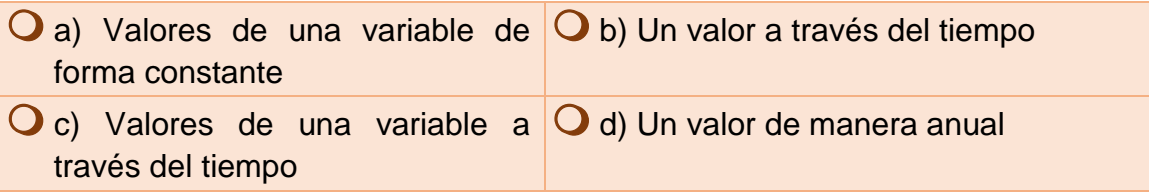

2. El aumento o reducción constante de una serie de tiempo se refiere al componente llamado:

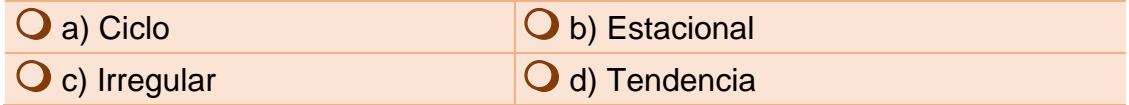

3. Patrón que muestra una secuencia de puntos por debajo y por arriba de una línea de tendencia que tiene duración de más de un año.

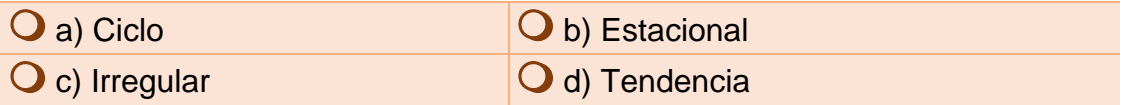

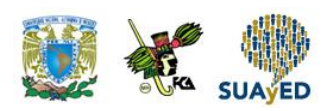

4. Condición de una serie de tiempo en la que el valor de una variable es completamente impredecible.

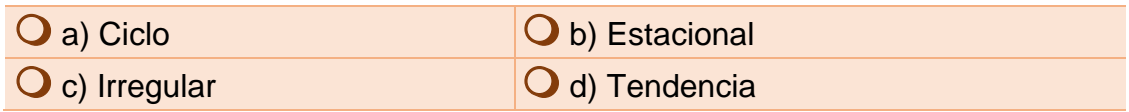

5. Patrones de cambio que tienden a repetirse en una serie de tiempo durante un año.

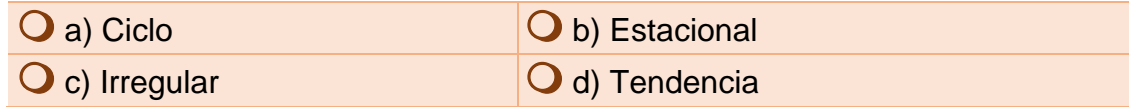

6. Patrón en el cual los datos fluctúan alrededor de la media y de una desviación constante en el tiempo.

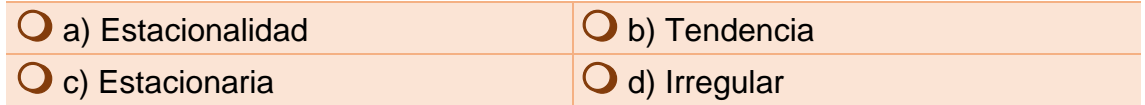

7. Método de pronóstico que sirve para visualizar la tendencia y medir la fluctuación estacional.

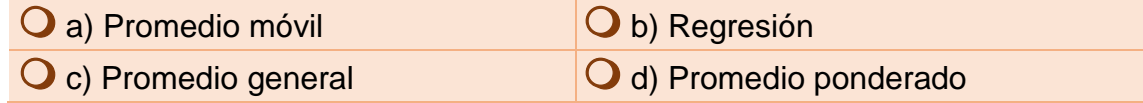

8. Método de pronóstico que sirve para visualizar la tendencia a través de una ecuación lineal.

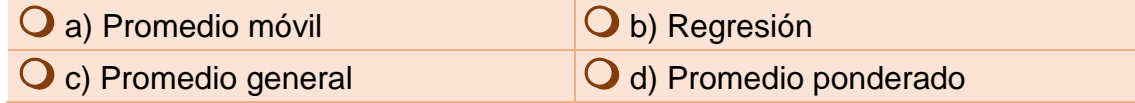

9. Este parámetro indica el número de observaciones que deben considerarse en la obtención de una nueva serie que estima la tendencia.

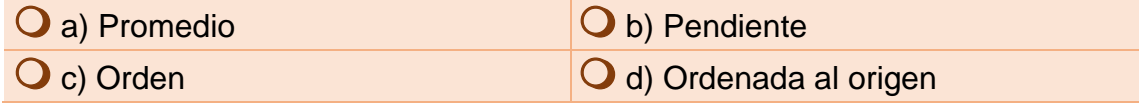

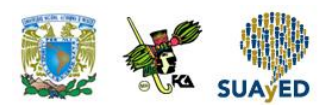

#### 10. Métodos utilizados en series estacionarias.

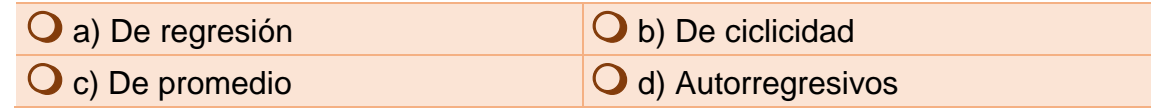

۰

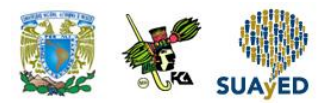

## **RESPUESTAS EXAMEN DE AUTOEVALUACIÓN**

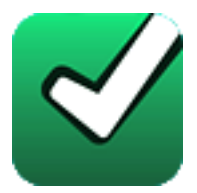

En este apartado encontraras las respuestas al examen de esta unidad.

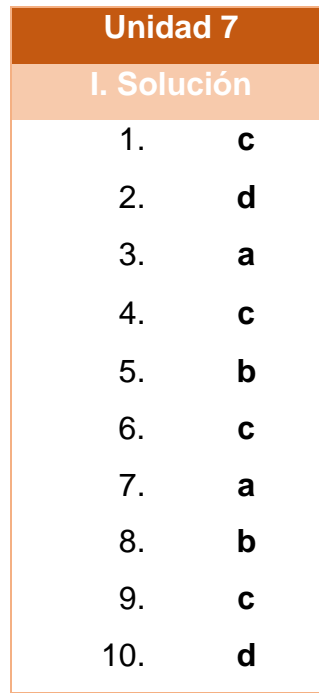

### **UNIDAD 8**

## **Pruebas estadísticas no paramétricas**

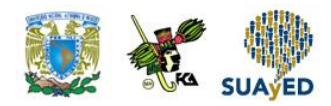

## **OBJETIVO PARTICULAR**

Al terminar la unidad, el alumno identificará las pruebas no paramétricas más utilizadas.

## **TEMARIO DETALLADO**

### **(8 horas)**

#### **8. Pruebas estadísticas no paramétricas**

- 8.1. Diferencias entre los métodos estadísticos paramétricos y no paramétricos
- 8.2. La prueba de rachas para aleatoriedad
- 8.3. La prueba del signo
- 8.4. La prueba de signos y rangos de Wilcoxon

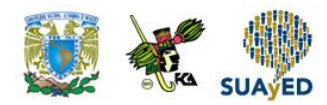

# **ACTIVIDAD DIAGNÓSTICA LO QUE SE**

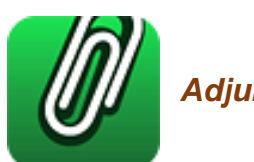

*Adjuntar archivo.*

Relaciona las siguientes columnas de acuerdo con los tipos de variables cuantitativa y cualitativa.

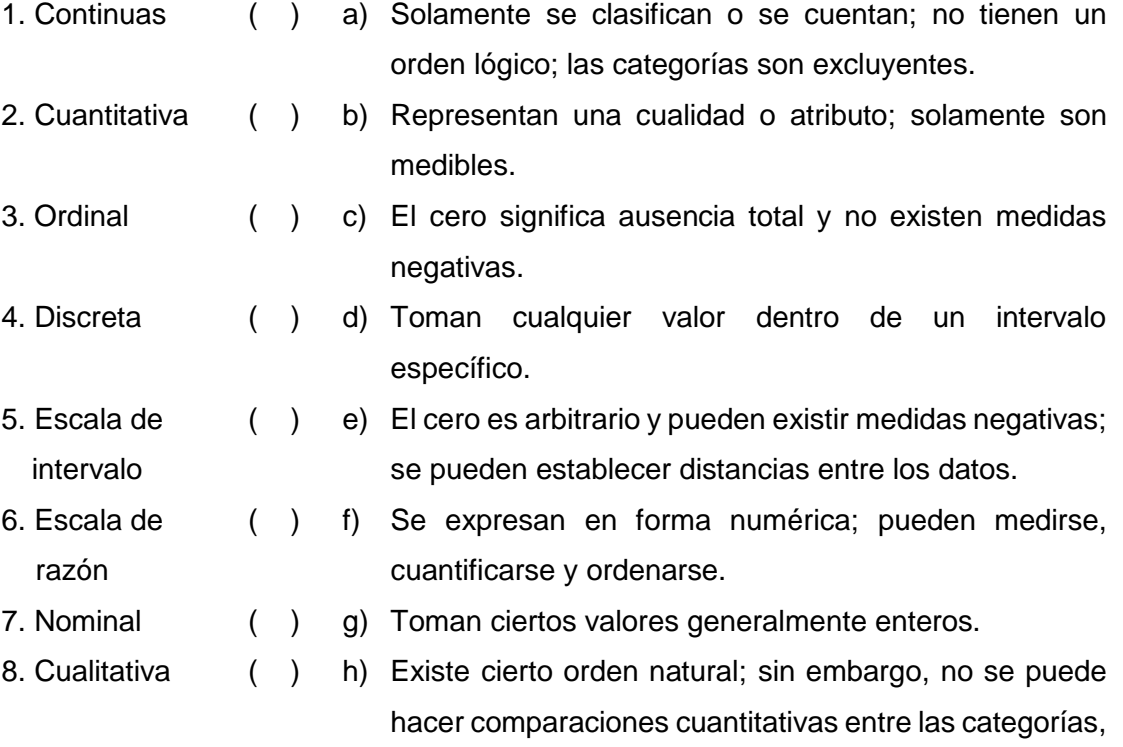

son excluyentes.

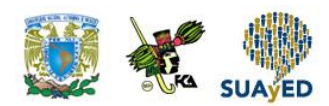

## **ACTIVIDADES DE APRENDIZAJE**

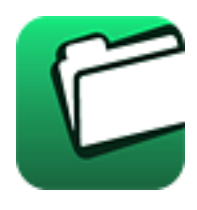

**Unidad 8, actividad inicial.** *Adjuntar archivo.* A partir del estudio de la bibliografía específica sugerida, elabora un mapa conceptual u [organizador gráfico](http://jocotepec.sems.udg.mx/inicio/orientacion/Organizadores%20Graficos.pdf) con los temas de la unidad. Puedes auxiliarte de algunos programas como Mindjet [MindManager.](https://dl.dropboxusercontent.com/s/k3bnkufscfe4cu1/SetupMindManager8.exe?token_hash=AAHgTWPMmy_iFEdun4ildkfieHLmhA-CH3VptpJBRpr36Q&dl=1)

**1. Unidad 8, actividad 1.** *Adjuntar archivo.* En una organización, se cuenta con servicio de comedor. Para asignar un contrato de un año, se ponen a prueba a dos proveedores a partir de una muestra de 10 empleados que contestan un cuestionario donde califican del 1 al 10 la calidad del servicio, donde 1 significa muy malo y 10 excelente. En la siguiente tabla, se muestran las calificaciones que los empleados pusieron a cada proveedor.

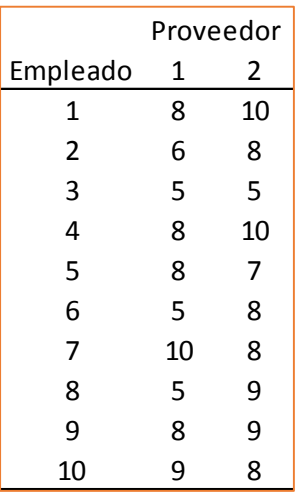

Con un nivel de significancia de 0.05, se apoya que no existe diferencia entre los proveedores.

- a. Utiliza la prueba de signos.
- b. Utiliza la prueba de rangos de Wilcoxon. Compara los resultados.
- c. Realiza una prueba de diferencia de medias y compara los resultados.

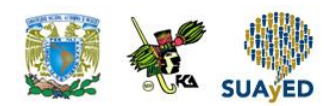

**2. Unidad 8, actividad 2.** *Adjuntar archivo.* En una muestra, 15 alumnos se sometieron a un curso de nivelación de estadística durante el periodo intersemestral. A continuación, se muestran las calificaciones que obtuvieron en un examen de estadística antes y después del curso.

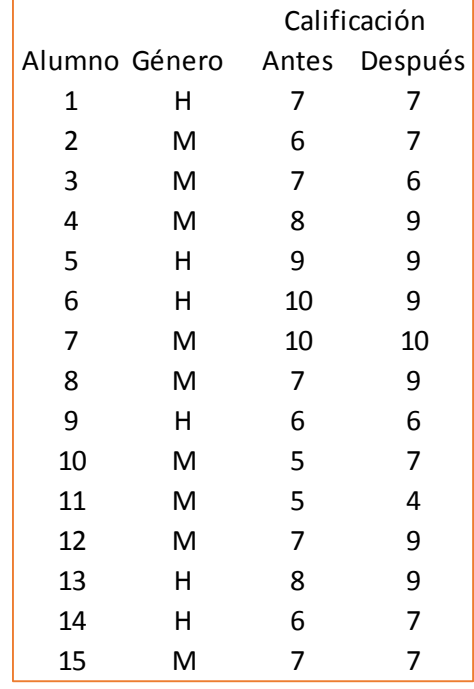

Con un nivel de significancia de 0.05, se apoya que el nivel de desempeño de estadística es el mismo antes y después del curso.

- a. Utiliza la prueba de signos.
- b. Utiliza la prueba de rangos de Wilcoxon. Compara los resultados.
- c. Realiza una prueba de diferencia de medias y compara su resultado.
- d. Los resultados son válidos, es decir, la muestra es aleatoria.

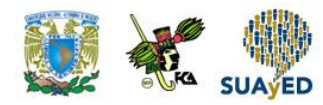

## **ACTIVIDAD INTEGRADORA LO QUE APRENDÍ**

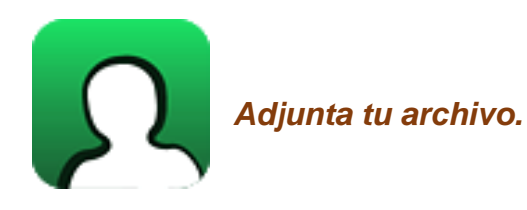

Selecciona una muestra de 10 compañeros de tu grupo y pídeles su opinión sobre las materias de Estadística Descriptiva y Estadística Inferencial. Califica del 1 al 5 las opiniones de estas materias: 1 significa total desagrado; y 5, total agrado. Con base en los resultados y con una significancia de 0.01, ¿se apoya la hipótesis de que el gusto por estas materias es el mismo?, ¿qué aspectos crees que pudieran estar influyendo en el resultado de tu prueba?

# **CUESTIONARIO DE REFORZAMIENTO**

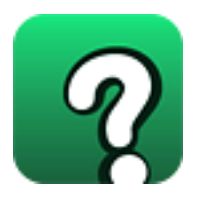

*Adjuntar archivo.* **Responde las siguientes preguntas.**

- 1. ¿En qué consisten los métodos estadísticos paramétricos?
- 2. ¿En qué consisten los métodos estadísticos no paramétricos?
- 3. ¿Qué se desea probar en la prueba de rachas?
- 4. ¿Qué es una racha?
- 5. ¿Qué es el método no paramétrico de rachas?
- 6. ¿Qué hipótesis se desea probar en la prueba de signos?
- 7. ¿En qué consiste el método no paramétrico del signo?
- 8. ¿Qué se desea probar en la prueba de Wilcoxon?
- 9. ¿En qué consiste el método no paramétrico de Wilcoxon de los rangos con signo?
- 10. ¿Cuáles son las desventajas de los métodos no paramétricos?

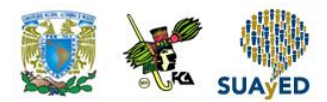

## **EXAMEN PARCIAL**

### **(de autoevaluación)**

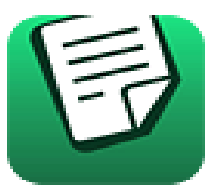

*I. Elige la respuesta correcta a las siguientes preguntas.*

#### 1. Es una ventaja de los métodos no paramétricos.

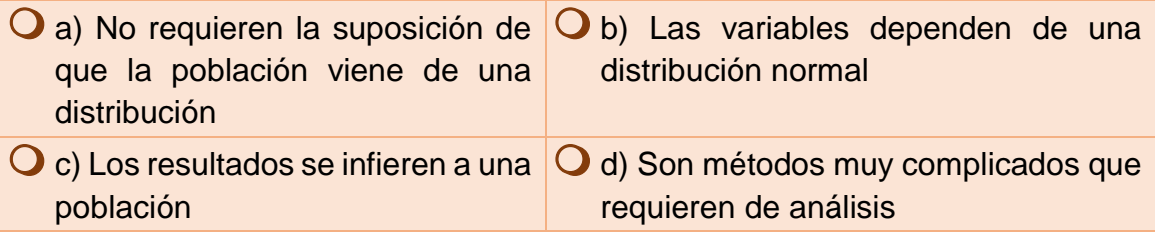

#### 2. NO es un método no paramétrico:

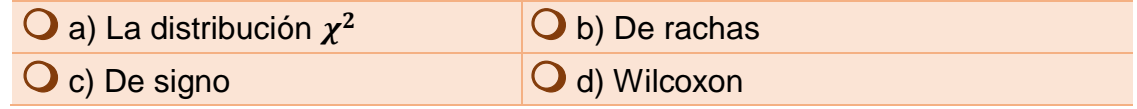

3. Secuencia de valores con una característica común precedida y seguida por valores que no presentan esa característica.

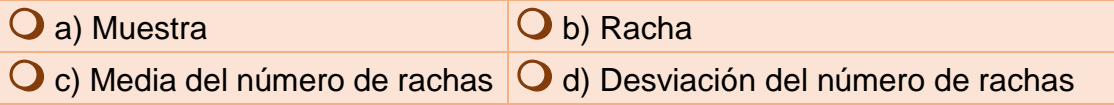

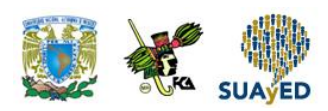

4. Esta prueba se utiliza para inferir si una muestra es aleatoria.

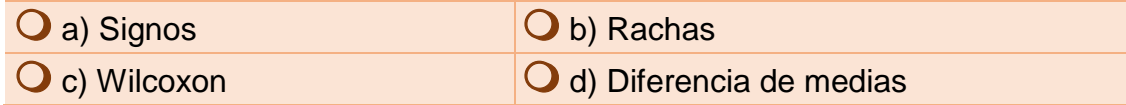

5. El estadístico T<sup>+</sup> se emplea en la prueba de:

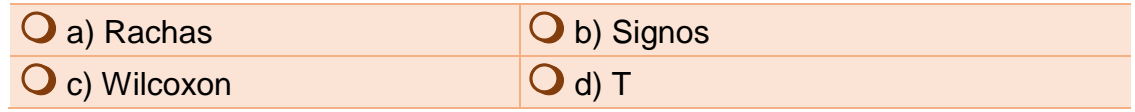

6. En esta prueba, se utiliza una distribución binomial.

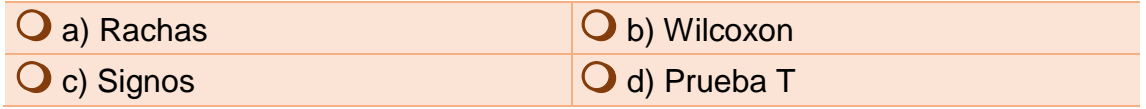

7. En esta prueba es suficiente que alguno de los tamaños de muestra sea mayor a 20 para que el estadístico de prueba se aproxime a una distribución normal.

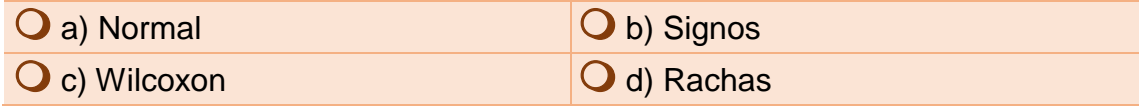

8. En esta prueba se considera el sentido y magnitud de las desviaciones.

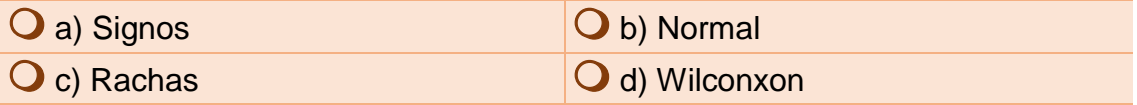

9. En esta prueba se considera el sentido de las diferencias de mediciones.

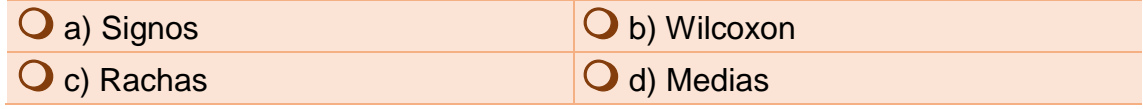

10. Permiten inferir el comportamiento de una población sin necesidad de conocer su distribución.

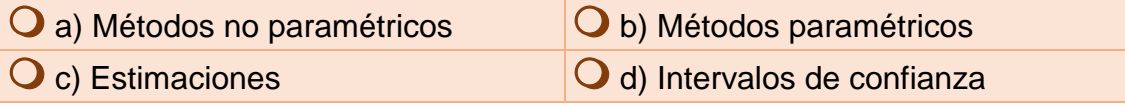

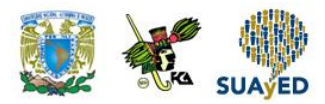

## **RESPUESTAS EXAMEN DE AUTOEVALUACIÓN**

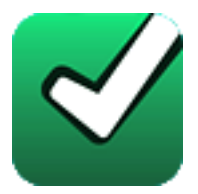

En este apartado encontraras las respuestas al examen de esta unidad.

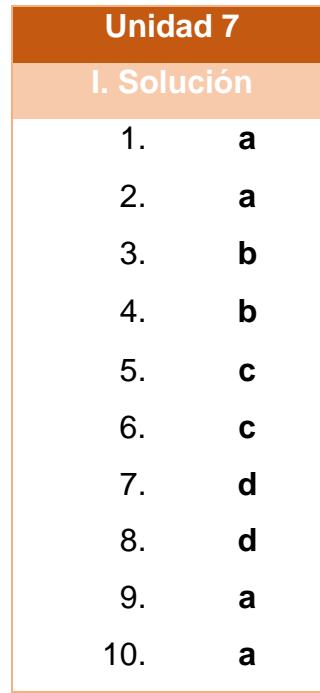

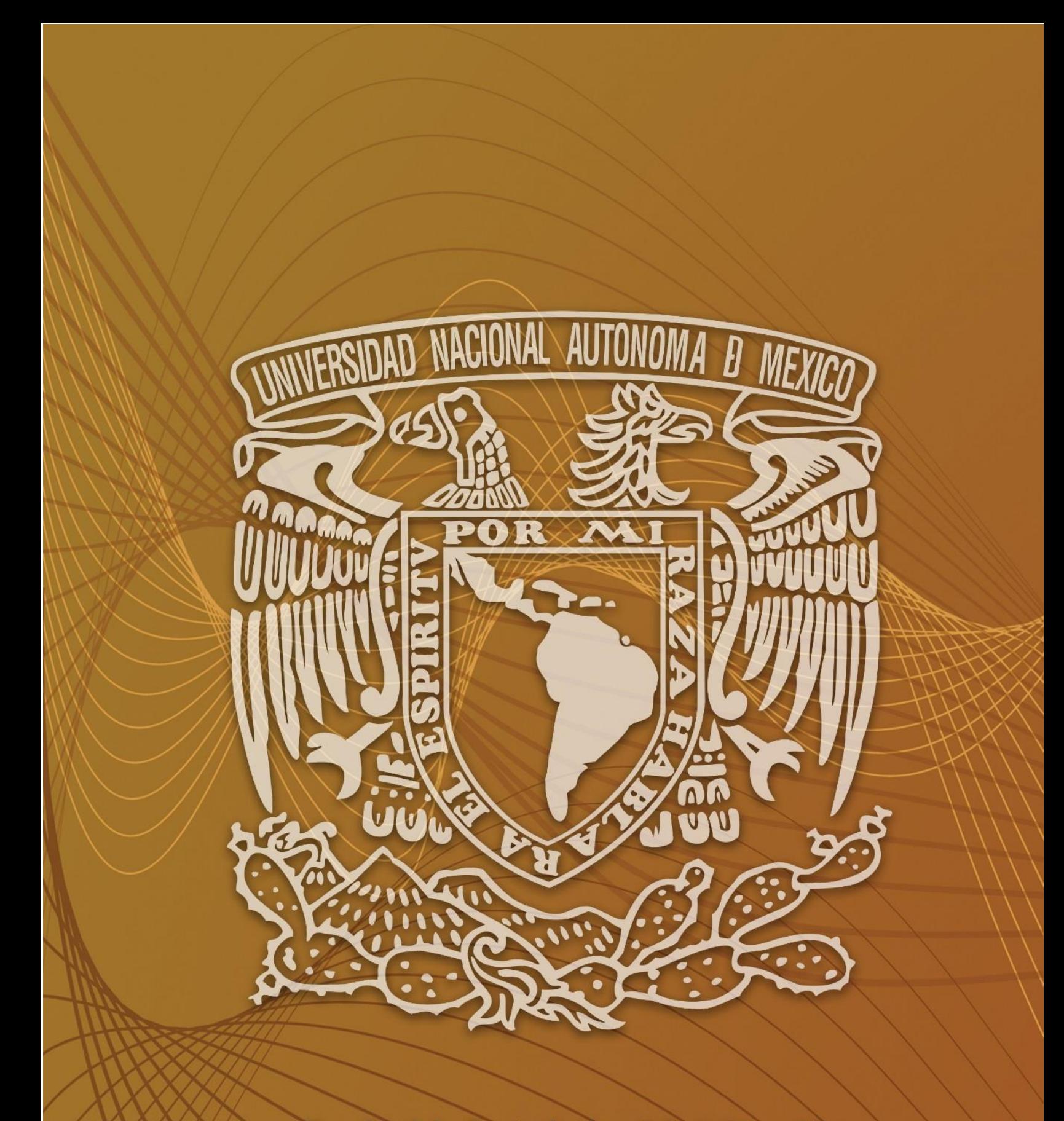

Facultad de Contaduría y Administración Sistema Universidad Abierta y Educación a Distancia

**Tercer Semestre**

**104 de 104**